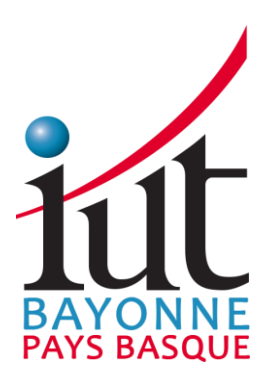

### Guide de l'ÉTUDIANT

### BUT Informatique S1 à S6 2023/2024

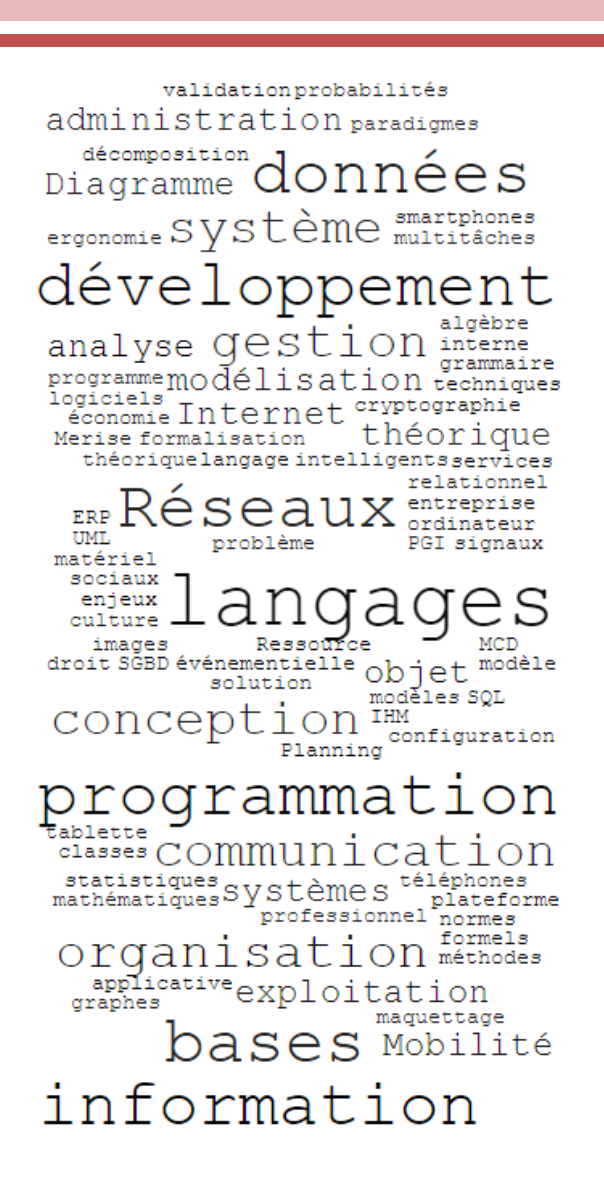

développeu curieux travailler prog perdu  $G1$ احدلا sérieusement مطاخمه ، ما passionne Kéviser notions TISEE notions<br>pistophe facile Cl  $\vert \vert$  $+$ Horé COUTS tutoré 11 COUP<br>l'informatique cher<br>, Gérer l'aide s'organiser per café note  $\overline{10}$ 10yer<br><sub>Gis</sub>ler  $prod$ aller ولى rer  $\alpha$ configue  $\approx$ ses ر.<br>ح ó c iOS οs ieur oncepts a6s M  $O$ ie 1 asif лль 46

**Département Informatique** 

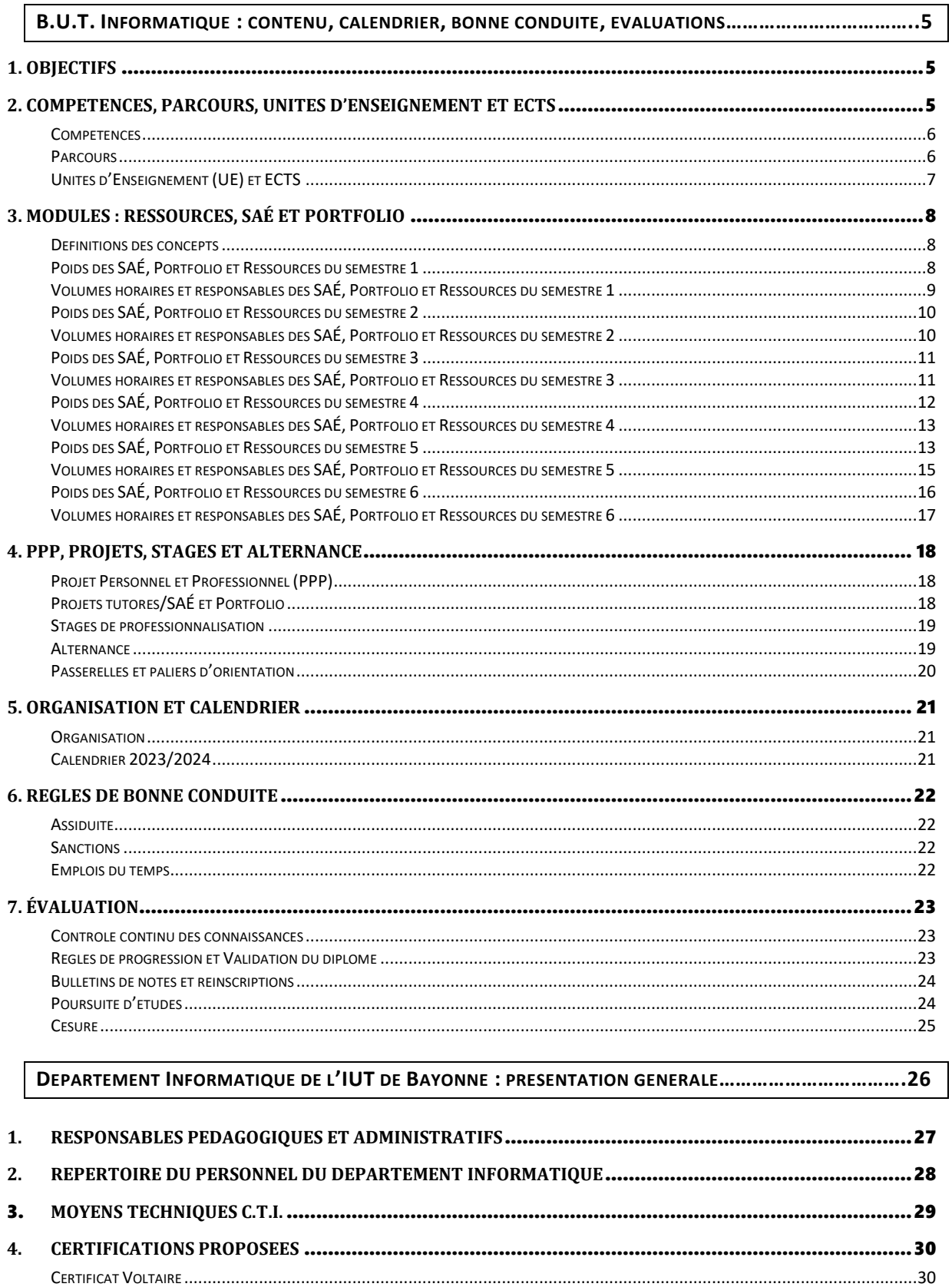

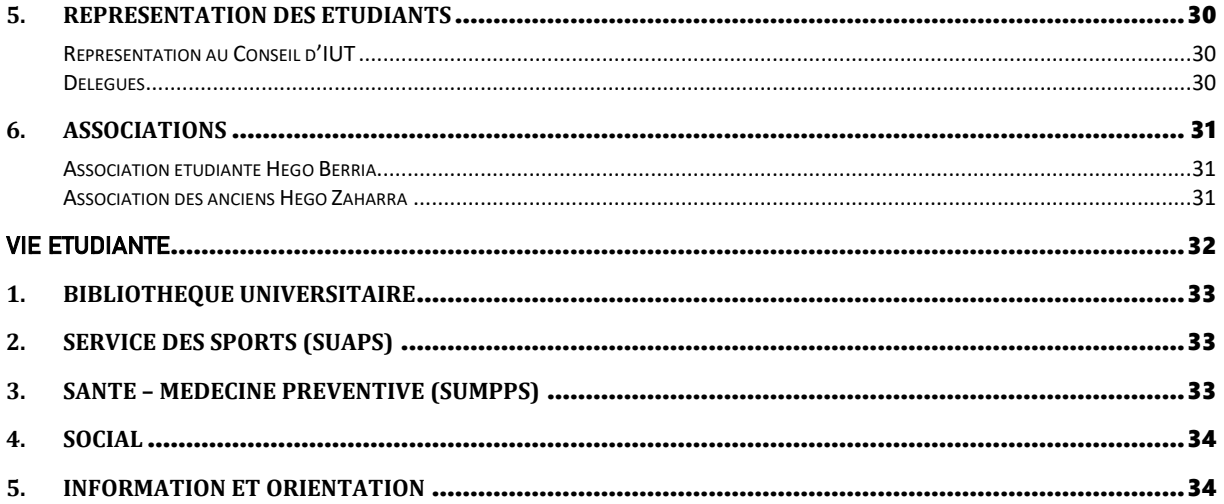

ANNEXE 1: REGLEMENT DES ETUDES - BACHELOR UNIVERSITAIRE DE TECHNOLOGIUE - IUT DE BAYONNE 

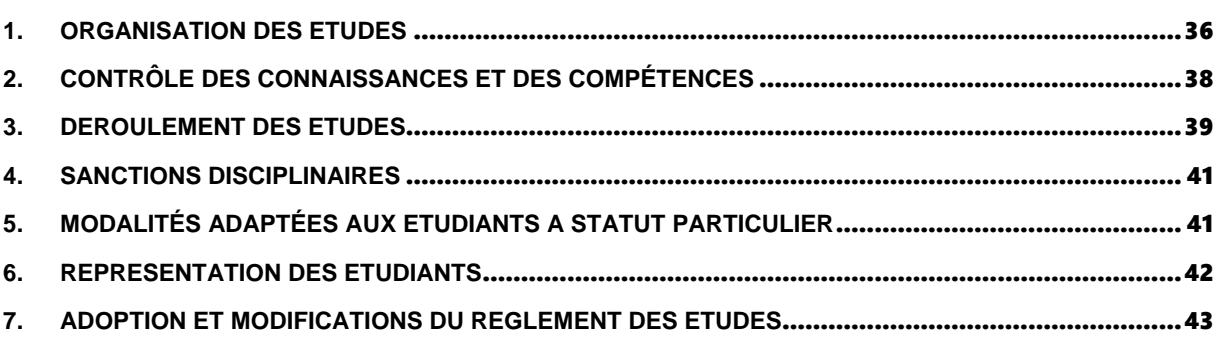

ANNEXE 2 : SYLLABUS DES RESSOURCES NON PRESENTES DANS LE PROGRAMME NATIONAL (ADAPTATION 

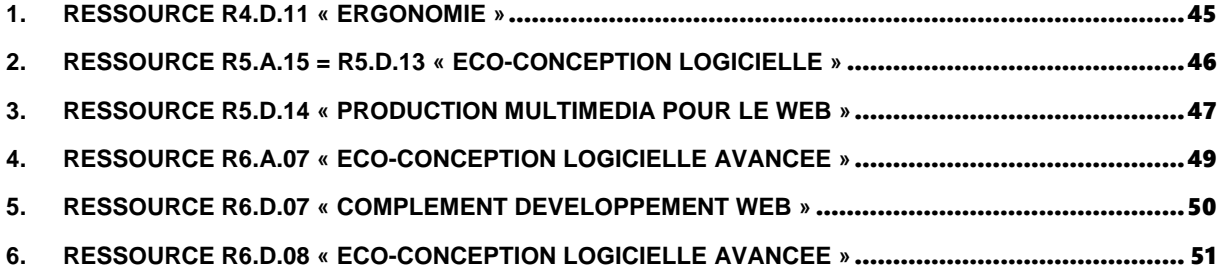

#### Lettre du Chef de Département

*L'Institut Universitaire de Technologie de Bayonne et du Pays Basque est l'une des composantes de l'Université de Pau et des Pays de l'Adour. Il a pour mission de dispenser un enseignement universitaire technologique à finalité professionnelle tout en offrant une voie d'accès à une poursuite d'études.* 

*Depuis 1984 le Département INFORMATIQUE de l'IUT de Bayonne et du Pays Basque forme des techniciens supérieurs en informatique ayant vocation à intégrer ou à créer des entreprises commerciales, industrielles, des entreprises de services numériques ou des agences web.*

*Cette année est particulière. Le traditionnel DUT a disparu en 2022 pour évoluer et se transformer en B.U.T. (Bachelor Universitaire de Technologie), un diplôme national, public, gratuit et reconnu par l'Etat dont nous allons diplômer les premiers étudiants. Fondé sur l'approche par compétence, ce diplôme délivrant un grade de licence (Bac +3) offre une formation globale permettant l'acquisition de savoirs, savoir-faire et savoir-être. Vous êtes les pionniers pour bénéficier d'un programme innovant mis en œuvre par des équipes pédagogiques expérimentées pour répondre aux attentes des étudiants et du monde socio-professionnel. Dès la deuxième année ou uniquement en troisième année vous pouvez préparer ce BUT dans le cadre de la formation en alternance. Dans le cadre des Relations Internationales et grâce aux accords signés avec des universités partenaires, il est également possible d'effectuer la deuxième année de BUT en Thaïlande à l'Université du Prince de Songkla ([UPS\)](https://en.psu.ac.th/) ou la troisième année de BUT au Canada à l'Université du Québec à Chikoutimi ([UQAC](https://www.uqac.ca/)) et d'autres accords existent avec l'Italie ([Université du Parthénope](https://www.uniparthenope.it/) à Naples) ou sont en négociation.*

*Avec plus de 1000 dossiers reçus pour intégrer notre BUT, vous avez mis en avant vos capacités et motivations pour réussir dans notre filière. Nous ferons tout pour vous aider à concrétiser vos ambitions et nous attendons de votre part du sérieux, de la rigueur, de l'initiative et de l'assiduité.*

*L'informatique étant un domaine en constante évolution et pour pouvoir assumer les responsabilités professionnelles qui vous incomberont, vous devrez certes acquérir des savoir-faire immédiatement exploitables, mais aussi une bonne culture générale et technologique. Tout ceci vous permettra de participer efficacement à la conception, à la réalisation et à la mise en œuvre de systèmes informatiques adaptés aux besoins des utilisateurs, et en même temps de vous adapter aux futures technologies.* 

*L'équipe pédagogique du département, enseignants et professionnels de l'informatique, a pour tâche de vous aider à atteindre ces objectifs. Elle vous transmettra ses connaissances, ses compétences, et pourquoi pas son dynamisme. Ses membres, grâce aux liens avec les laboratoires de recherche, et aux relations étroites entretenues avec les entreprises, facilitent l'accès aux stages, alternances et emplois. Le diplôme que vous préparez vous permettra non seulement une insertion rapide dans la vie active, mais aussi la poursuite d'études supérieures, dans des filières variées, que ce soit au sein de notre université ou en dehors de notre établissement où de nombreuses autres opportunités de poursuite d'études existent et vous seront présentées tout au long de la formation (Ecoles d'ingénieur, Masters).*

*Cette année notre département dispense également en formation continue et en alternance une Licence Professionnelle « Métiers de l'informatique » avec 2 parcours : Workflows Audiovisuels et Médias Numériques (LP WAMN) et Administración de Sistemas y Redes qui est exclusivement à distance et en Espagnol (LP ASR).*

*Pour vous épanouir dès à présent dans les études que vous avez choisies, deux associations étudiantes (« [Hego Berria](https://www.instagram.com/hegoberria/) » et « [Hego Zaharra](https://www.hego-zaharra.fr/) ») vous aideront certainement à constituer de solides amitiés, à construire d'excellents souvenirs et à tisser les bases de votre futur réseau professionnel.*

*Au nom de l'ensemble des personnels, je souhaite à toutes et à tous de bonnes études au Département Informatique, dans une ambiance agréable autant que responsable et studieuse.*

> *Anglet, le 13 juillet 2023 Christophe MARQUESUZAÀ Chef du Département Informatique*

**MESSAGES DES ETUDIANTS DES ANCIENNES PROMOTIONS DE DUT OU BUT A L'ATTENTION DES NOUVEAUX ETUDIANTS :**

« Investissez-vous et travaillez sans relâche dès le début ! »

*« Bien écouter en cours, c'est moins de travail chez soi. »*

« Bien reprendre les cours vus dans la journée et pratiquer. »

*« Intéressez-vous à l'informatique en dehors du contenu vu en cours »*

*« Posez des questions tout de suite. Si on se laisse dépasser au début, c'est très compliqué de rattraper après. »*

**«Essayez de vous intéresser aux matières que vous ne connaissez pas, ça vous aidera à les aimer. »**

*« La première année n'est pas axée sur le code pur, il y a de nombreuses matières qu'il ne faut pas négliger pour éviter les lacunes. Les bases c'est bien. »*

« **Organisez-vous** pour **travailler régulièrement** et sérieusement pour éviter de se faire surprendre par les **échéances**. »

« Il faut être ouvert à tous les domaines de l'informatique. »

« Soyez attentif durant les cours pour assimiler plus rapidement les notions et

donc diminuer le temps passé à réviser chez soi. »

*« Mettez-vous dès le départ dans le rythme, et ne négligez pas les amphis qui évitent d'être perdu en TD et TP, les bases c'est bien. »*

*« Baissez pas les bras ! Les profs et votre parrain sont là pour vous aider et non pour vous descendre. »*

« Gérez bien votre temps. En fonction de votre gestion du temps, le BUT peut être un enfer ou quelque chose de simple. »

### *« Ne pas hésiter à demander de l'aide à son parrain ou à un prof. »*

*« Être curieux dans toutes les matières, elles se sont révélées utiles pendant mon stage. »*

« Osez aller acheter au BDE pas à la machine à café, c'est moins cher. »

### *« Rigueur et discipline ! »*

«Dormez bien, il faut de l'énergie pour suivre !»

<span id="page-6-0"></span>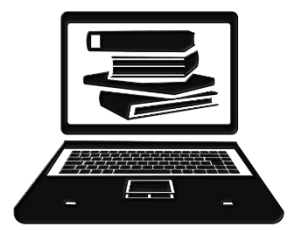

# B.U.T. INFORMATIQUE :

### CONTENU, CALENDRIER, BONNE CONDUITE, EVALUATIONS…

### <span id="page-6-1"></span>1. OBJECTIFS

Les étudiants titulaires d'un **Bachelor Universitaire de Technologie** (B.U.T.) « Informatique » doivent être capables de participer à la conception, à la réalisation et à la mise en œuvre de systèmes informatiques correspondant aux besoins des utilisateurs. Pour assumer ces responsabilités, les informaticiens doivent être compétents sur le plan technologique, connaître l'environnement socio-économique dans lequel ils auront à exercer leur profession, posséder une bonne culture générale et se montrer aptes à la communication.

Au bout de trois années d'études le B.U.T. « Informatique », diplôme national reconnu par l'Etat au grade de licence, permet aux diplômés d'exercer un emploi ou de poursuivre les études en Master ou Ecole d'ingénieur.

Le B.U.T. Informatique repose sur l'acquisition de six compétences communes. En 2<sup>e</sup> année, chaque étudiant choisit un parcours et approfondit ce socle sur des compétences spécifiques.

La pédagogie s'exprime de façon différenciée, entre théorie et mise en pratique, travaux de groupes, construction d'un itinéraire personnel, et innovation pédagogique. Ces modes d'apprentissage variés visent à développer l'autonomie et la capacité de l'étudiant à structurer sa réflexion et ses actions.

À cette fin, les **enseignements** sont :

- − **fondamentaux**, pour acquérir des connaissances, des concepts de base et des méthodes de travail,
- − **appliqués**, pour faciliter l'apprentissage de ces concepts et déployer des savoir-faire professionnels,
- − **évolutifs**, pour intégrer les progrès technologiques et les exigences du monde professionnel,
- − **ouverts**, pour développer les facultés de communication indispensables aux informaticiens dans l'exercice de leur métier.

### <span id="page-6-2"></span>2. COMPETENCES, PARCOURS, UNITES D'ENSEIGNEMENT ET ECTS

Tous les BUT sont des diplômes reconnus par l'Etat et basés sur un même programme, le **Programme National** (PN) élaboré en 2021 et disponible sur notre site Web et également sur la plateforme pédagogique eLearn.

La formation s'appuie sur l'acquisition de savoirs fondamentaux en développement informatique et web par l'apprentissage de langages de programmation les plus utilisés, en administration des systèmes et réseaux, en bases de données et en conduite de projets ; l'accent est mis sur la communication écrite et orale, y compris en langue anglaise, et sur l'importance du travail en groupe pour intégrer une équipe projet.

Les titulaires du B.U.T. Informatique compétents sur les plans technique et méthodologique, sont également sensibilisés aux problématiques actuelles (sécurité des données, cloud computing, intelligence artificielle…), aux questions sociétales, juridiques, éthiques et environnementales liées aux usages du numérique.

### <span id="page-7-0"></span>**COMPETENCES**

La formation repose sur l'acquisition de **compétences** communes solides dans 6 domaines complémentaires :

- C1 : Réaliser un développement d'application ;
- C2 : Optimiser des applications ;
- C3 : Administrer des systèmes informatiques communicants complexes ;
- C4 : Gérer des données de l'information ;
- C5 : Conduire un projet ;
- C6 : Collaborer au sein d'une équipe informatique.

Ces 6 compétences correspondent à 6 **Unités d'Enseignement** (**UE**) et servent des **parcours** qui correspondent à des familles de métiers. Pour cela elles mobilisent des savoirs qui sont regroupés en **ressources** et s'appuient sur des **situations d'apprentissage et d'évaluation** (**SAÉ**). Le **portfolio** associé est un support numérique permettant le suivi du travail tout au long des études avec 3 vues : étudiant, enseignant et entreprise.

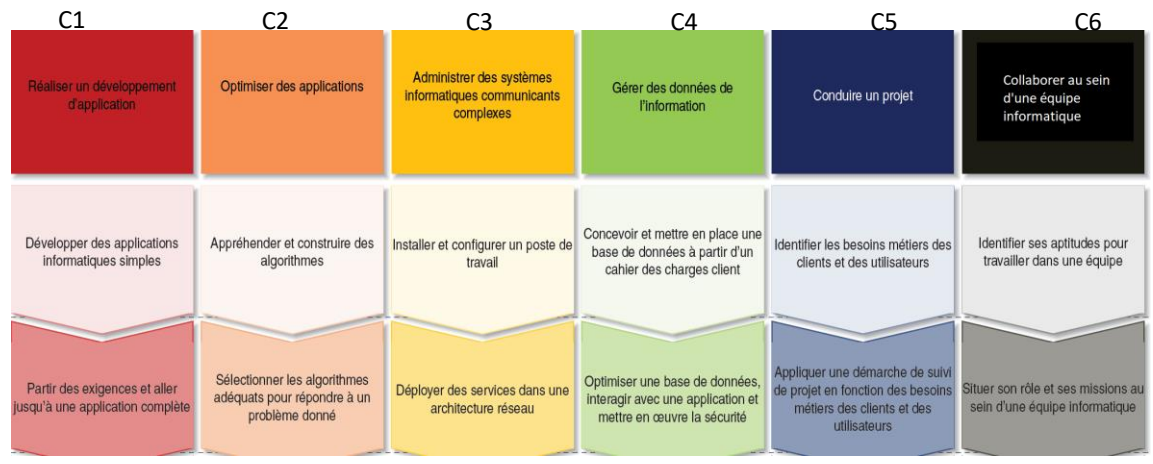

A chaque compétence sont associés des niveaux de maîtrise progressifs (un par année) ainsi que des **composantes essentielles** et **apprentissages critiques** qui représentent les savoir (-faire, -agir…) clés associés à la compétence à valider. Ces éléments sont définis dans le programme national qui définit également des volumes horaires et chaque ressource/SAÉ/Porfolio semestrielle s'y réfère. Ceux-ci sont rappelés dans la section 3 « *Modules : Ressources, SAÉ et Portfolio* » suivante.

### <span id="page-7-1"></span>**PARCOURS**

À l'issue d'un tronc commun regroupant ce socle de six compétences durant les deux premières années du B.U.T., quatre parcours peuvent être proposés permettant ainsi à la personne inscrite en B.U.T. d'approfondir sa formation en lien avec le projet personnel et professionnel. Les parcours proposés se focalisent sur 3 de ces 6 compétences. Les étudiants émettent des vœux pour choisir un parcours en fin de semestre 2 et l'équipe pédagogique propose une admission dans un des parcours en fonction des résultats des étudiants ainsi que de leur motivation et des places disponibles. La spécialisation intervient ensuite à compter du semestre 4.

Au sein de l'IUT de Bayonne et du Pays Basque deux parcours sont offerts :

• **Parcours A «** *Réalisation d'applications : conception, développement, validation* **» (RACDV)**. Ce parcours se concentre sur le cycle de vie du logiciel : de l'expression du besoin du client, à la conception, à la programmation, à la validation et à la maintenance de l'application. Il forme aux métiers de concepteur-développeur d'applications (mobile, web, Internet des objets...). Ce parcours approfondit les compétences C1, C2 et C6.

• **Parcours D «** *Intégration d'applications et management du système d'information* **» (IAMSI)**. Les activités associées à ce parcours sont liées au développement, à l'intégration d'applications et aux fonctions d'assistance au pilotage de projets de transformation numérique des organisations afin de former des intégrateurs fonctionnels et/ou techniques et des paramétreurs de progiciels intégrés (ERP). Ce parcours approfondit les compétences C1, C5 et C6.

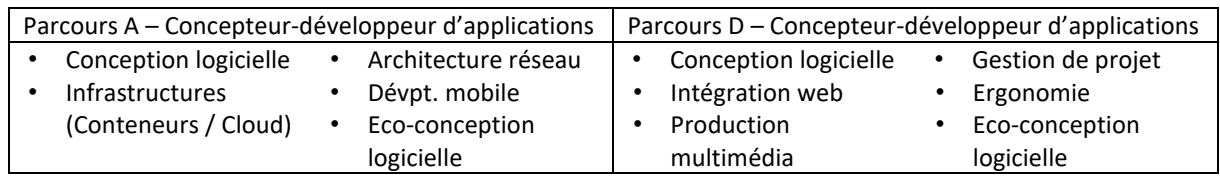

#### En outre, l'**adaptation locale** que nous appliquons favorisera les colorations suivantes :

Les deux autres parcours existants sont :

- **Parcours B «** *Déploiement d'applications communicantes et sécurisées* **»**. Ce parcours approfondit les compétences C1, C3 et C6.
- **Parcours C «** *Administration, gestion et exploitation des données* **»**. Ce parcours approfondit les compétences C4, C5 et C6.

### <span id="page-8-0"></span>UNITES D'ENSEIGNEMENT (UE) ET ECTS

Pour une année universitaire, chaque compétence est divisée en deux Unités d'Enseignement (UE), une par semestre. Chaque unité d'enseignement est composée de deux éléments constitutifs :

- un pôle « **Ressources** », qui permet l'acquisition des connaissances et méthodes fondamentales,
- un pôle « **Situation d'apprentissage et d'évaluation** » (**SAÉ**) qui englobe les mises en situation professionnelle au cours desquelles la compétence se développe et à partir desquelles il sera fait la démonstration de l'acquisition de cette compétence dans la démarche **portfolio**.

Les **ressources** sont des modules d'enseignement « traditionnels » sous la forme de :

- **cours magistraux** (CM) avec la promotion entière en amphithéâtre,
- **travaux dirigés** (TD) par groupe de 26 étudiants,
- **travaux pratiques** (TP) par groupe de 13 étudiants (souvent dans les salles équipées de PC).

Les **situations d'apprentissage et d'évaluation** (**SAÉ**) permettent la mise en situation professionnelle et l'évaluation en situation de la compétence. La SAÉ permet aux étudiants de concrétiser leurs connaissances en nécessitant de la part de la personne qui la met en œuvre le choix, la mobilisation et la combinaison de ressources pertinentes et cohérentes avec les objectifs ciblés.

Des **adaptations locales** sur les ressources et SAÉ sont mises en place dans le cadre des parcours afin de mieux répondre aux besoins de l'environnement socio-économique local.

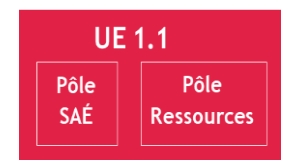

Une UE est acquise, dès lors que la moyenne est égale ou supérieure à 10 sur 20.

Chaque compétence est constituée d'un regroupement cohérent de 2 UE. Par exemple en première année la compétence 1 est composée des UE 1.1 et UE 2.2 ; la compétence 2 des UE 1.2 et UE 2.2 et ainsi de suite. Le premier chiffre de l'index

représente le semestre, le deuxième représente l'indice de la compétence correspondante.

Une compétence annuelle est acquise si la moyenne des deux UE de la compétence est égale ou supérieure à 10 sur 20. *Toutefois les compétences ne peuvent se compenser entre elles.* Le détail des règles de validation du diplôme et de progression entre années figure dans la section 7. La validation de toute UE donne lieu à l'obtention de l'ensemble des crédits européens ou **ECTS** (« *European Credit Transfer System* ») correspondants.

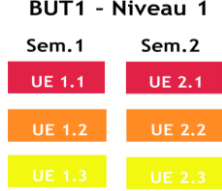

### <span id="page-9-0"></span>3. MODULES : RESSOURCES, SAÉ ET PORTFOLIO

### <span id="page-9-1"></span>DEFINITIONS DES CONCEPTS

La formation repose sur une **approche par compétence**. L'étudiant apprend à agir en situation complexe. Chaque semestre, il doit mobiliser ses savoirs (les **ressources**) pour développer son savoir-être et savoir-faire dans le cadre de situations d'apprentissage et d'évaluation (les **SAÉ**).

Les **ressources** sont des modules de formation encadrés qui permettent de développer les savoirs des étudiants. Ces savoirs sont nécessaires à la réalisation des SAÉ et à l'acquisition des compétences. Les ressources peuvent être des enseignements cœur de métier (conception, développement, systèmes, bases de données, etc.) ou des enseignements transversaux (mathématiques, gestion, communication, anglais, etc.).

Les **SAÉ** sont réalisées lors de séances encadrées par des enseignants et intervenants mais aussi lors de séances en autonomie. Toutes les séances figurent dans l'emploi du temps. Les SAÉ donnent lieu à une évaluation individuelle et/ou collective. Cette évaluation participe à la validation du diplôme. En première année les SAÉ sont toutes mono-compétences. A partir de la deuxième année, les SAÉ sont pluri-compétences.

Le **portfolio**, nommé parfois portefeuille de compétences ou passeport professionnel, constitue un point de connexion entre le monde universitaire et le monde socio-économique. La démarche portfolio est un processus continu d'autoévaluation qui doit permettre à l'étudiant d'adopter une posture réflexive et critique vis-à-vis des compétences acquises ou en voie d'acquisition. La démarche portfolio contribue donc en partie à la construction du Projet Personnel et Professionnel de l'étudiant.

Le semestre 1 est organisé en 6 SAÉ, 1 portfolio et 12 ressources.

Le semestre 2 est organisé en 6 SAÉ, 1 portfolio et 14 ressources.

Le semestre 3 est organisé en 1 SAÉ, 1 portfolio et 14 ressources.

Le semestre 4 est organisé en 1 stage, 1 SAÉ, 1 portfolio et 7 ressources communes plus des ressources spécifiques (5 pour le parcours A et 3 pour le parcours D dont 1 adaptation locale).

Le semestre 5 est organisé en 1 SAÉ, 1 portfolio et 2 ressources communes plus des ressources spécifiques (12 pour le parcours A et 10 pour le parcours D dont 6 sont mutualisées entre les 2 parcours) ; de plus il y a 1 ressource en adaptation locale mutualisée entre les 2 parcours et 1 ressource en adaptation locale spécifique au parcours D.

Le semestre 6 est organisé en 1 stage, 1 SAÉ, 1 portfolio et 3 ressources communes plus des ressources spécifiques (4 pour le parcours A et 4 pour le parcours D dont 3 sont mutualisées entre les 2 parcours) ; de plus il y a 1 ressource en adaptation locale pour le parcours A et 1 ressource en adaptation locale spécifique au parcours D (formation initiale) ou 2 ressources en adaptation locale spécifiques au parcours D (alternance).

Le **détail** des contenus pédagogiques, des apprentissages critiques et des composantes essentielles de chaque ressource/SAÉ/portfolio est présenté **dans** le **programme national disponible sur l'ENT, sur le site Web de la formation ou sur demande**. Des exemples de mises en œuvre permettent également d'illustrer chaque module. Quelques ressources ont été créées spécifiquement en adaptation locale pour notre BUT Informatique ; le syllabus de ces ressources se trouve en annexe 2 en fin de ce document.

Les tableaux suivants présentent ceci avec leur code associé, le nom complet, le poids dans chacune des 6 compétences ainsi que le volume horaire total, la répartition en cours magistraux, contrôles (uniquement pour les ressources), travaux dirigés, travaux pratiques ainsi que le(s) enseignant(s) responsable(s).

### <span id="page-9-2"></span>POIDS DES SAÉ, PORTFOLIO ET RESSOURCES DU SEMESTRE 1

Les tableaux ci-après présentent la composition de chaque SAÉ/portfolio/ressource du semestre 1 avec son code associé, le nom complet et le poids dans chacune des 6 compétences.

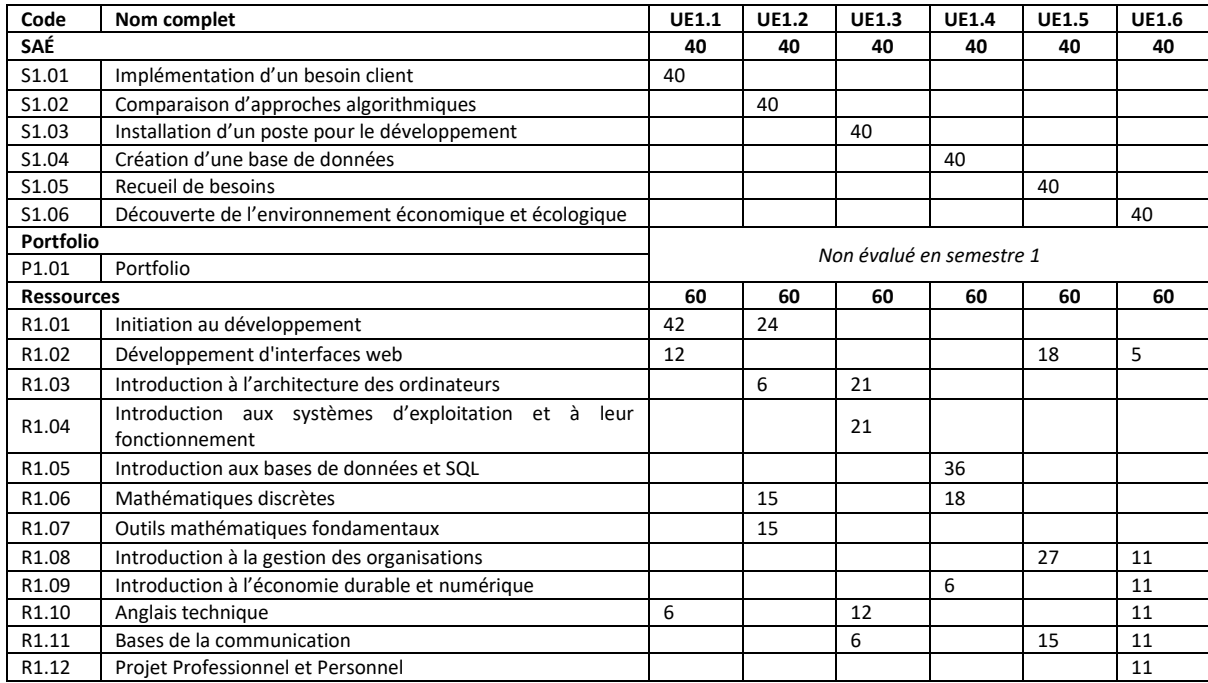

### <span id="page-10-0"></span>VOLUMES HORAIRES ET RESPONSABLES DES SAÉ, PORTFOLIO ET RESSOURCES DU SEMESTRE 1

Les tableaux ci-après présentent la composition de chaque SAÉ/portfolio/ressource du semestre 1 avec son code associé, le nom complet, le volume horaire total, la répartition en cours magistraux, contrôles (uniquement pour les ressources), travaux dirigés, travaux pratiques ainsi que le(s) enseignant(s) responsable(s).

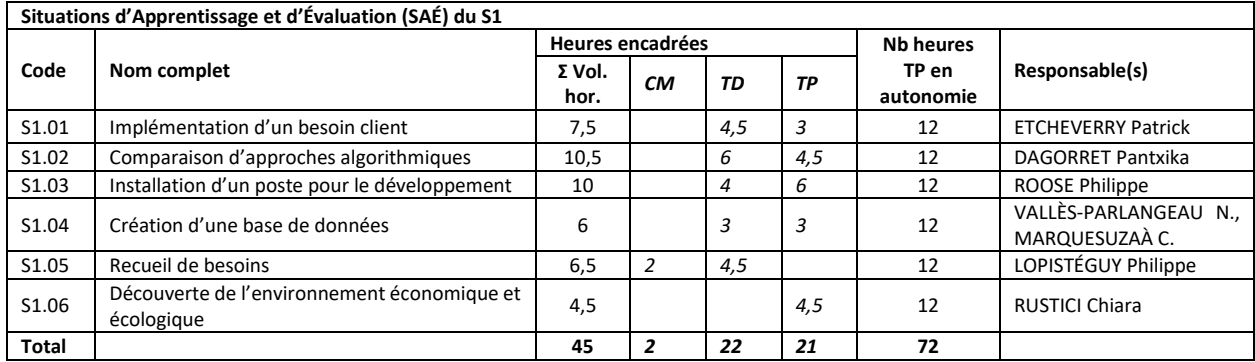

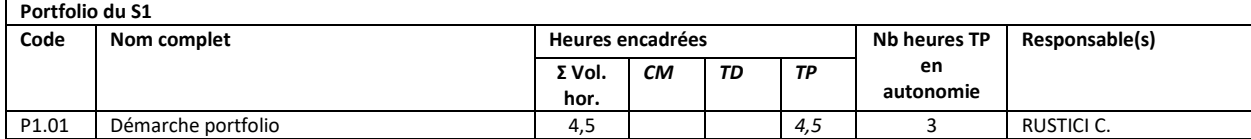

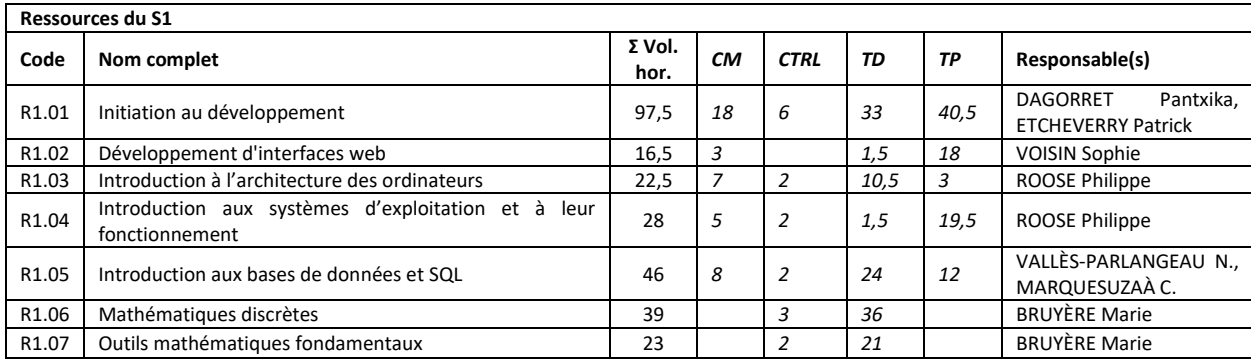

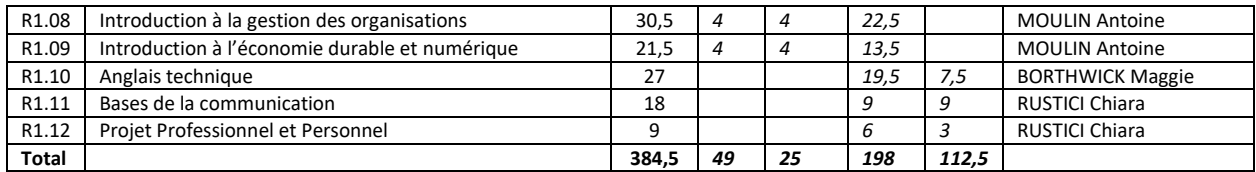

### <span id="page-11-0"></span>POIDS DES SAÉ, PORTFOLIO ET RESSOURCES DU SEMESTRE 2

Les tableaux ci-après présentent la composition de chaque SAÉ/portfolio/ressource du semestre 2 avec son code associé, le nom complet et le poids dans chacune des 6 compétences.

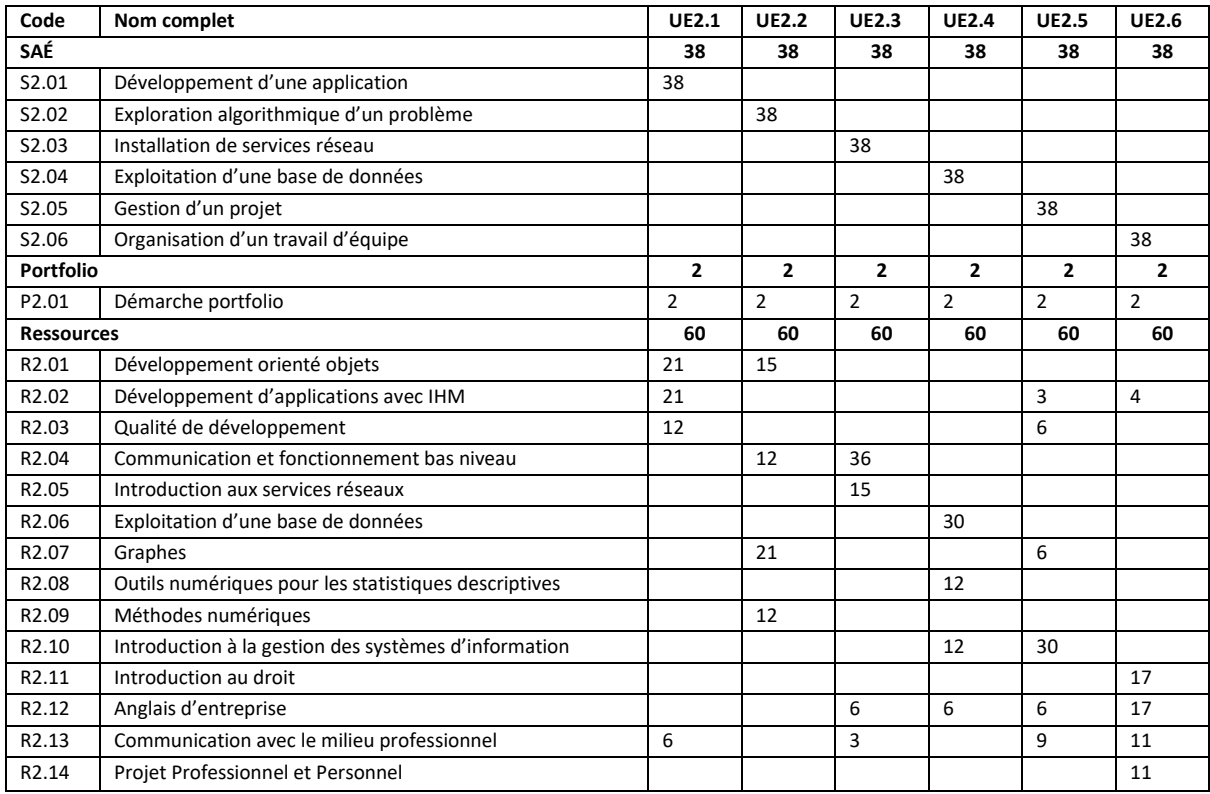

### <span id="page-11-1"></span>VOLUMES HORAIRES ET RESPONSABLES DES SAÉ, PORTFOLIO ET RESSOURCES DU SEMESTRE 2

Les tableaux ci-après présentent la composition de chaque SAÉ/portfolio/ressource du semestre 2 avec son code associé, le nom complet, le volume horaire total, la répartition en cours magistraux, contrôles (uniquement pour les ressources), travaux dirigés, travaux pratiques ainsi que le(s) enseignant(s) responsable(s).

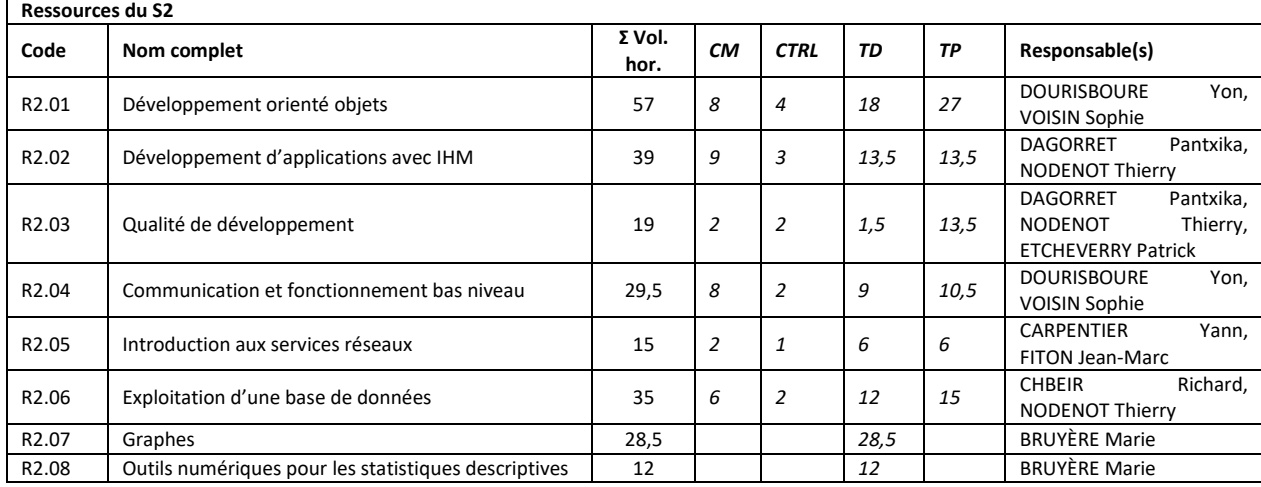

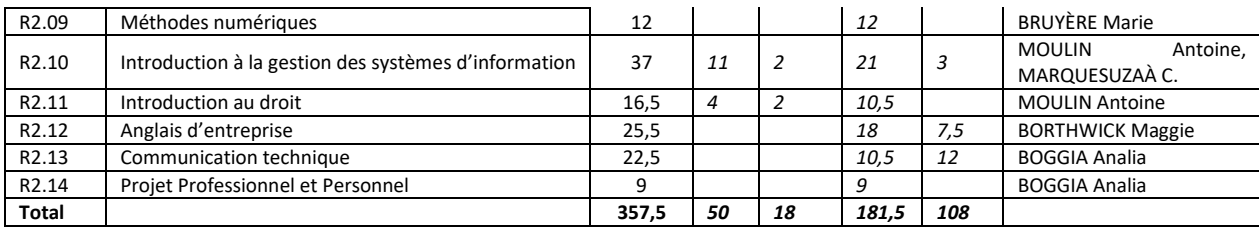

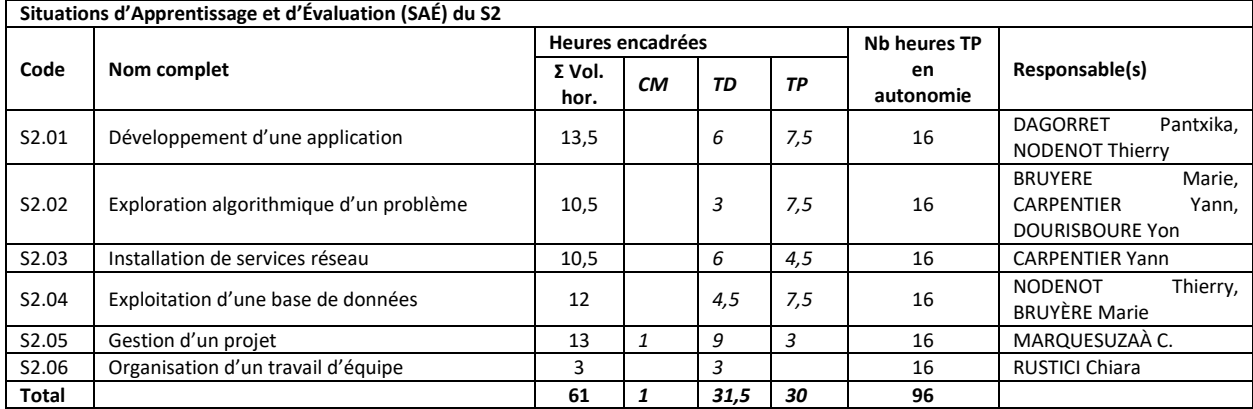

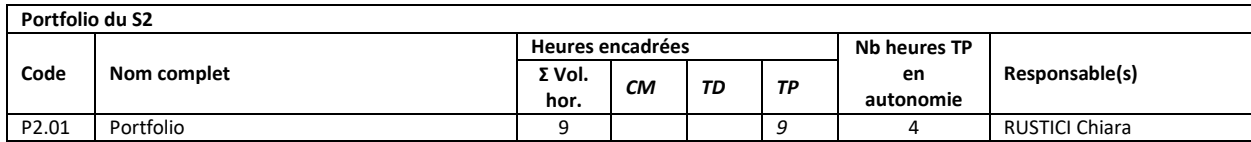

### <span id="page-12-0"></span>POIDS DES SAÉ, PORTFOLIO ET RESSOURCES DU SEMESTRE 3

Les tableaux ci-après présentent la composition de chaque SAÉ/portfolio/ressource du semestre 2 avec son code associé, le nom complet et le poids dans chacune des 6 compétences.

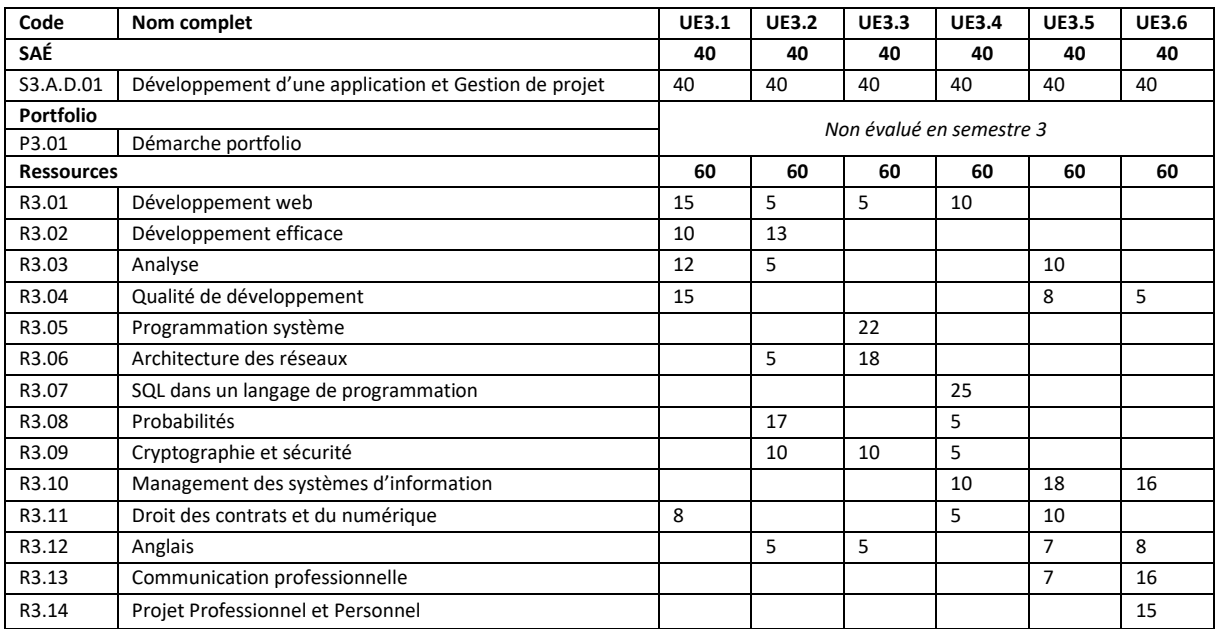

### <span id="page-12-1"></span>VOLUMES HORAIRES ET RESPONSABLES DES SAÉ, PORTFOLIO ET RESSOURCES DU SEMESTRE 3

Les tableaux ci-après présentent la composition de chaque SAÉ/portfolio/ressource du semestre 3 avec son code associé, le nom complet, le volume horaire total, la répartition en cours magistraux, contrôles (uniquement pour les ressources), travaux dirigés, travaux pratiques ainsi que le(s) enseignant(s) responsable(s).

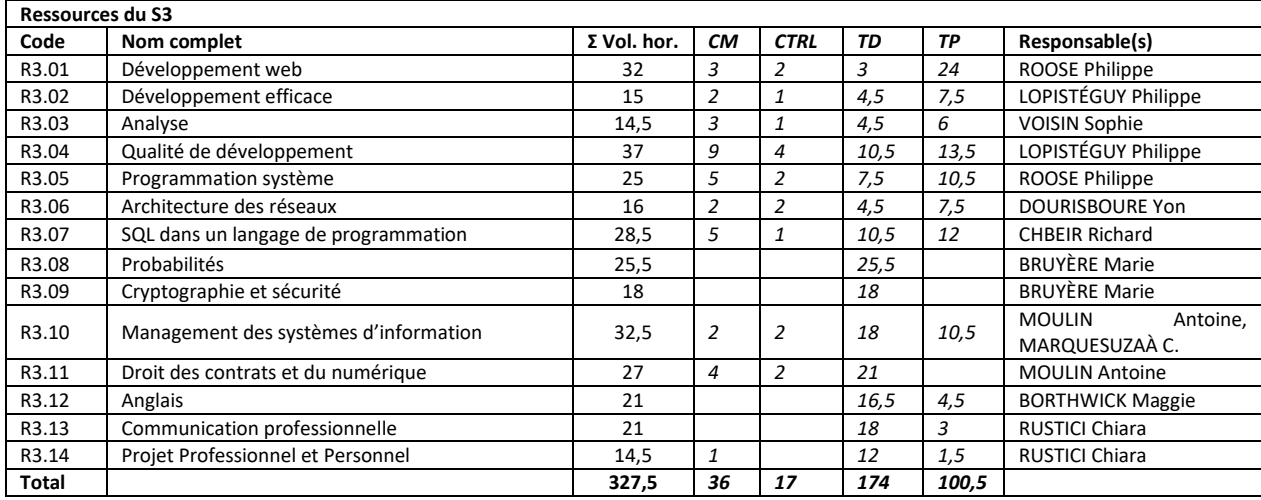

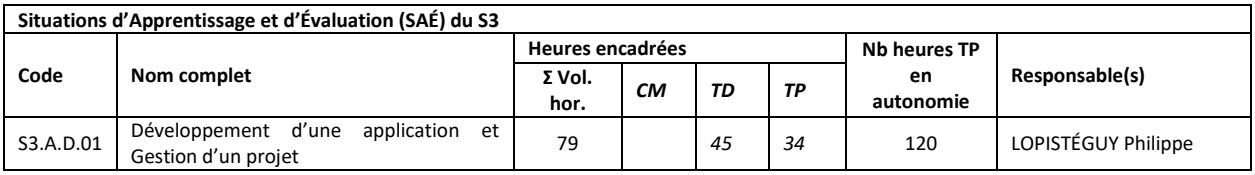

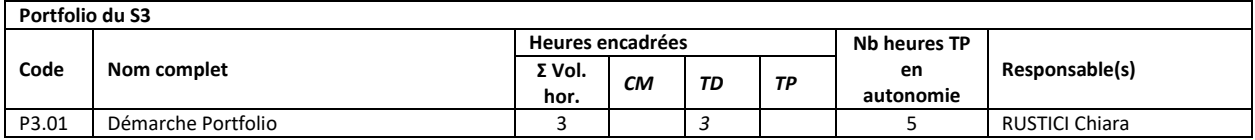

### <span id="page-13-0"></span>POIDS DES SAÉ, PORTFOLIO ET RESSOURCES DU SEMESTRE 4

Les tableaux ci-après présentent la composition de chaque SAÉ/portfolio/ressource du semestre 4 avec son code associé, le nom complet et le poids dans chacune des 6 compétences.

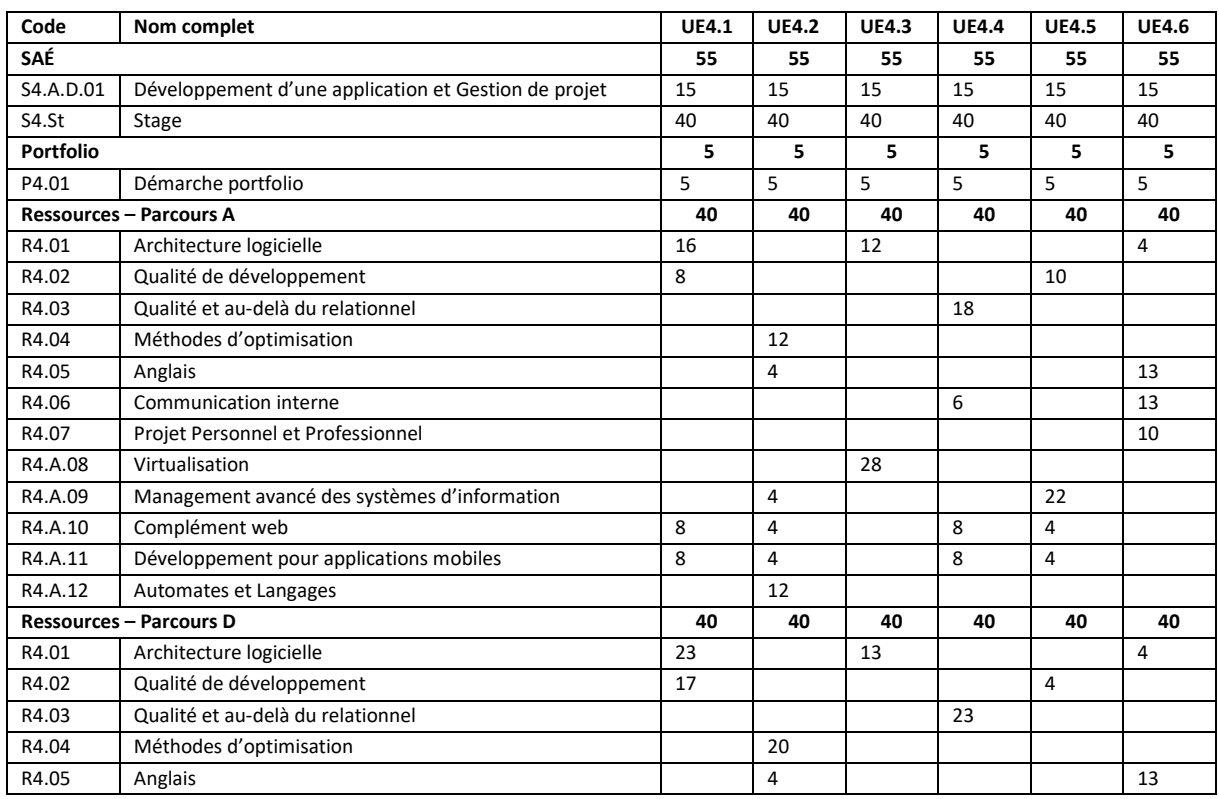

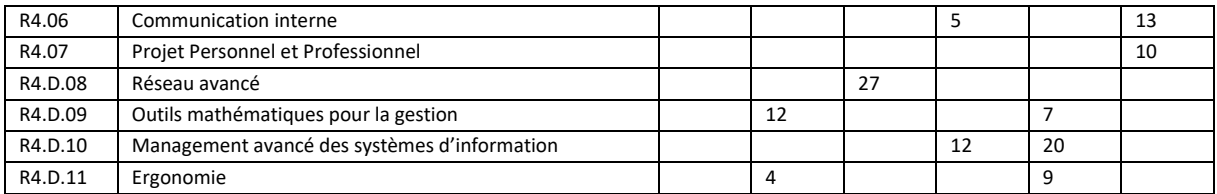

A noter ici que la ressource R4.D.11 « *Ergonomie* » fait l'objet d'une **adaptation locale** et son syllabus est décrit dans l'annexe 2 en fin de ce document.

### <span id="page-14-0"></span>VOLUMES HORAIRES ET RESPONSABLES DES SAÉ, PORTFOLIO ET RESSOURCES DU SEMESTRE 4

Les tableaux ci-après présentent la composition de chaque SAÉ/portfolio/ressource du semestre 4 avec son code associé, le nom complet, le volume horaire total, la répartition en cours magistraux, contrôles (uniquement pour les ressources), travaux dirigés, travaux pratiques ainsi que le(s) enseignant(s) responsable(s).

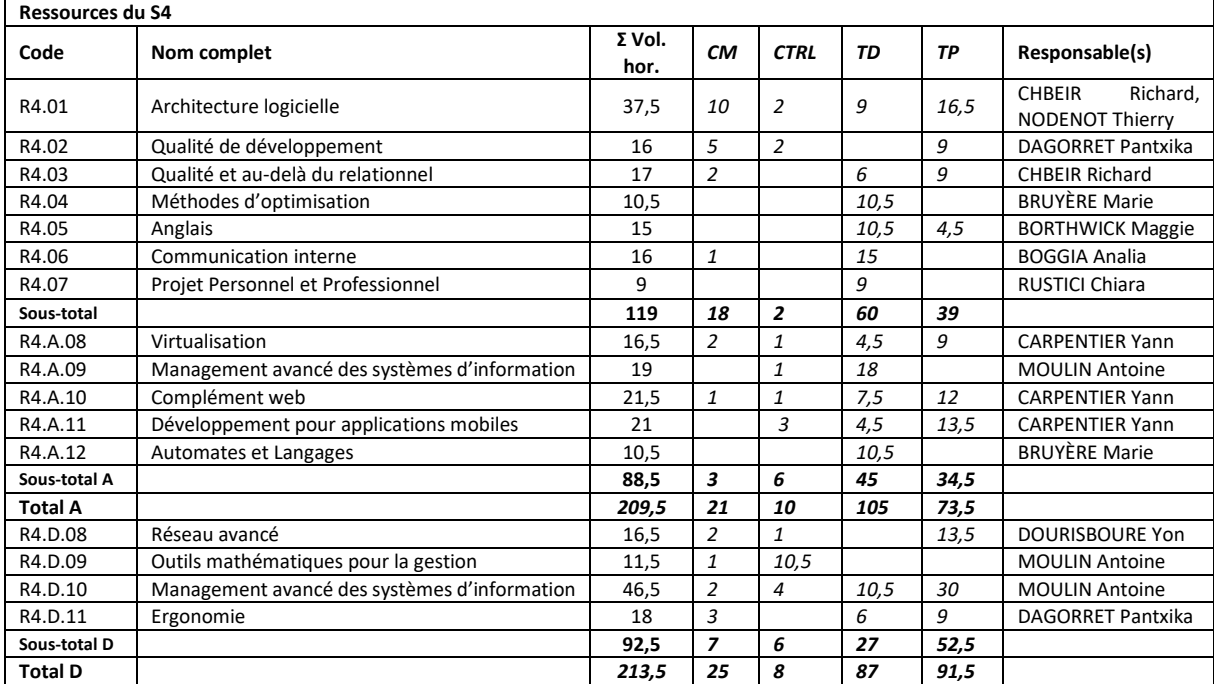

A noter ici que la ressource R4.D.11 « *Ergonomie* » fait l'objet d'une **adaptation locale** et son syllabus est décrit dans l'annexe 2 en fin de ce document.

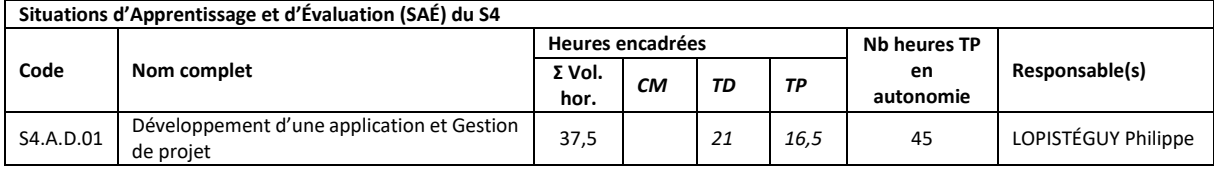

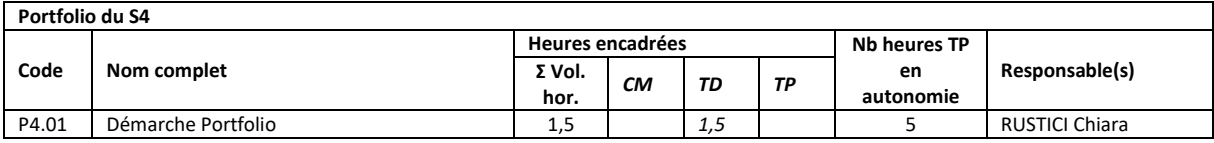

### <span id="page-14-1"></span>POIDS DES SAÉ, PORTFOLIO ET RESSOURCES DU SEMESTRE 5

Les tableaux ci-après présentent la composition de chaque SAÉ/portfolio/ressource du semestre 5 avec son code associé, le nom complet et le poids dans chacune des 3 compétences.

A noter ici que 2 ressources sont communes aux 2 parcours proposés et 7 ressources sont mutualisées pour les 2 parcours proposés.

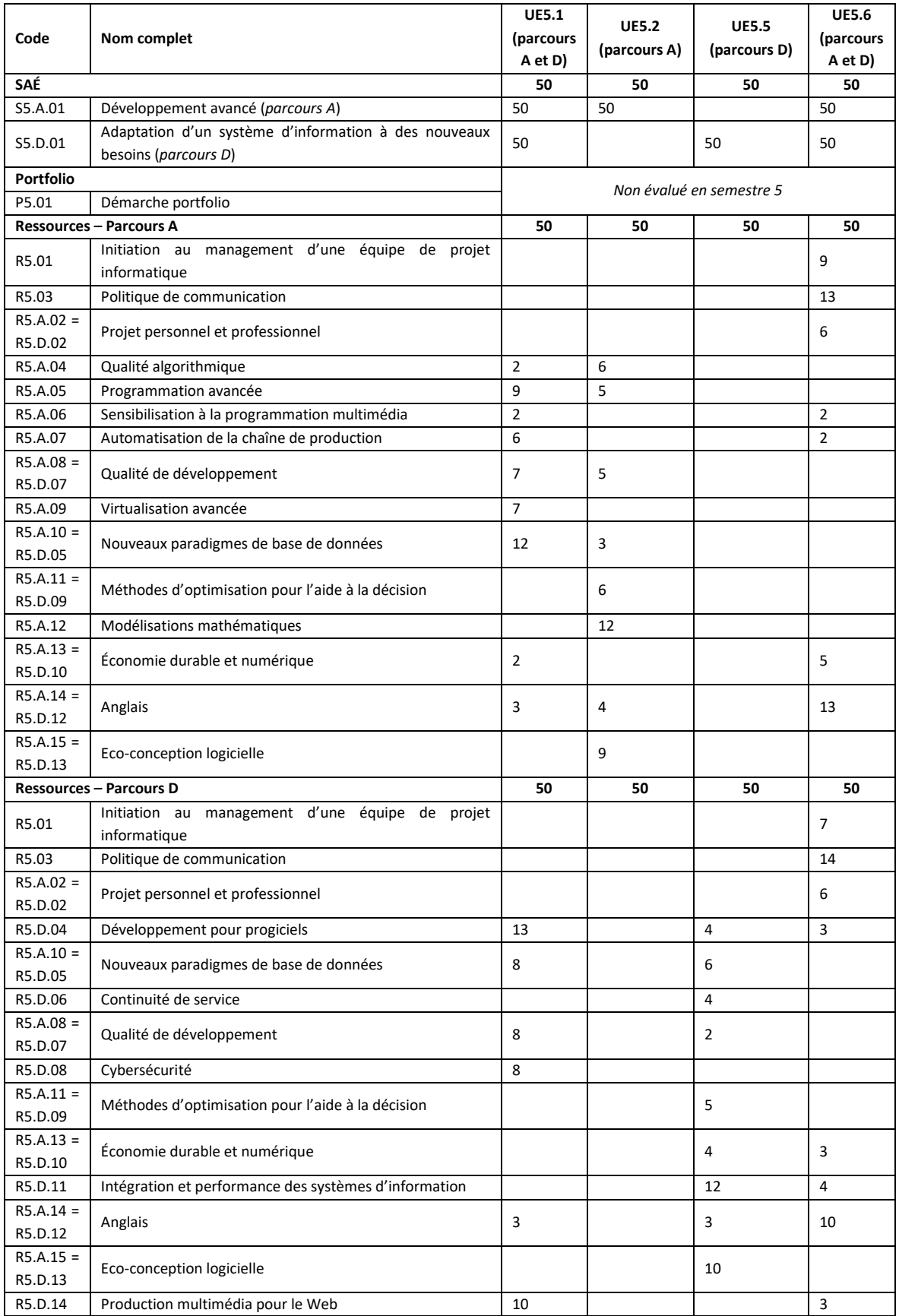

A noter ici que la ressource R5.A.15 = R5.D.13 « *Eco-conception logicielle* » fait l'objet d'une **adaptation locale** mutualisée dans les 2 parcours et que la ressource R5.D.14 « *Production multimédia pour le Web* » est une **adaptation locale spécifique au parcours D**. Leurs syllabus sont décrits dans l'annexe 2 en fin de ce document.

### <span id="page-16-0"></span>VOLUMES HORAIRES ET RESPONSABLES DES SAÉ, PORTFOLIO ET RESSOURCES DU SEMESTRE 5

Les tableaux ci-après présentent la composition de chaque SAÉ/portfolio/ressource du semestre 5 avec son code associé, le nom complet, le volume horaire total, la répartition en cours magistraux, contrôles (uniquement pour les ressources), travaux dirigés, travaux pratiques ainsi que le(s) enseignant(s) responsable(s).

A noter ici que 2 ressources sont communes aux 2 parcours proposés et 7 ressources sont mutualisées pour les 2 parcours proposés.

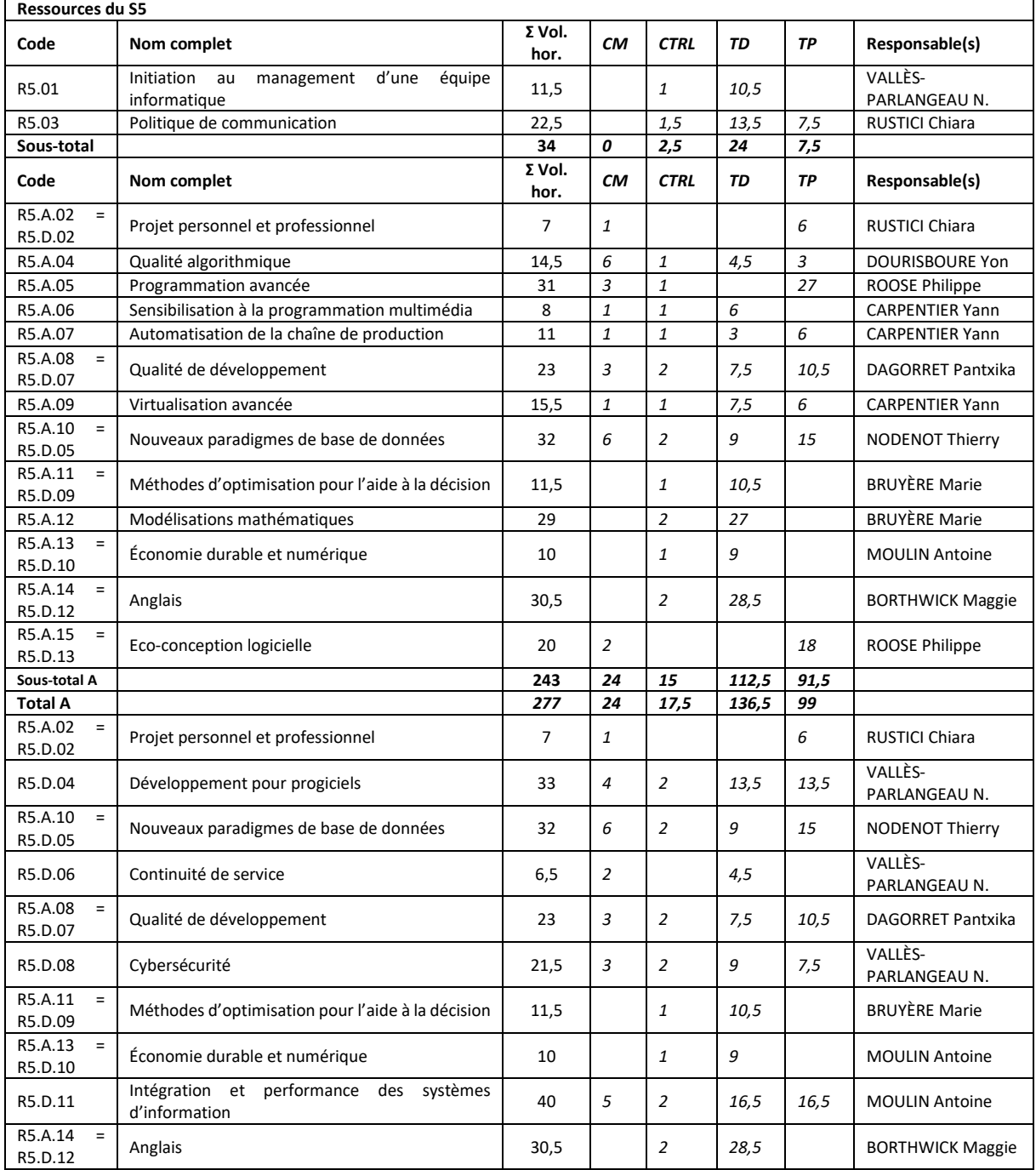

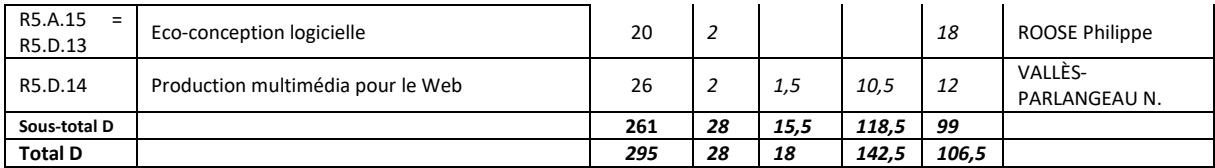

A noter ici que la ressource R5.A.15 = R5.D.13 « *Eco-conception logicielle* » fait l'objet d'une **adaptation locale** mutualisée dans les 2 parcours et que la ressource R5.D.14 « *Production multimédia pour le Web* » est une **adaptation locale spécifique au parcours D**. Leurs syllabus sont décrits dans l'annexe 2 en fin de ce document.

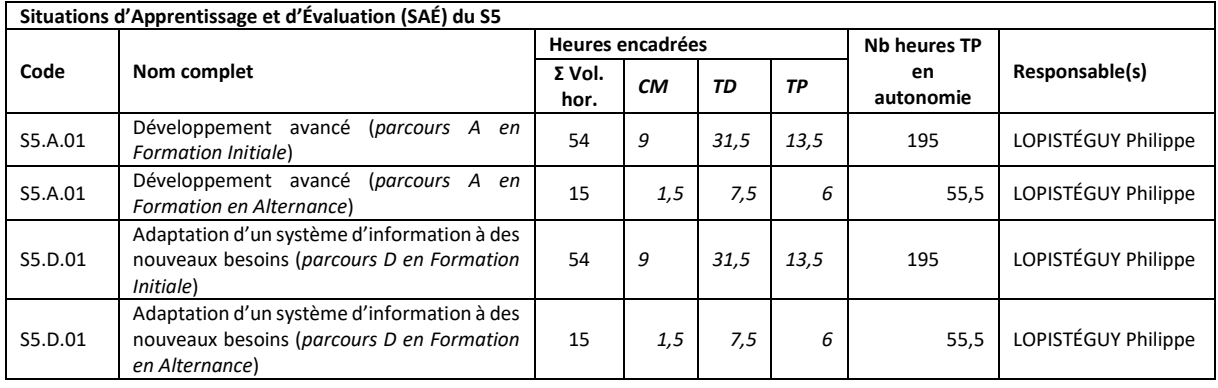

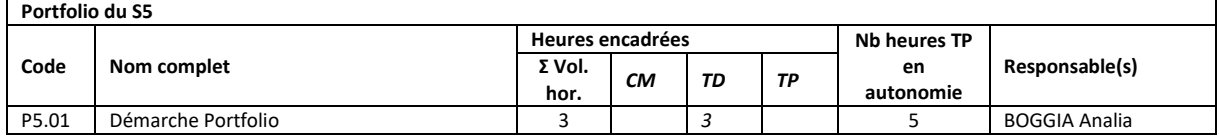

### <span id="page-17-0"></span>POIDS DES SAÉ, PORTFOLIO ET RESSOURCES DU SEMESTRE 6

Les tableaux ci-après présentent la composition de chaque SAÉ/portfolio/ressource du semestre 6 avec son code associé, le nom complet et le poids dans chacune des 3 compétences.

A noter ici que 3 ressources sont communes aux 2 parcours proposés et 2 ressources sont mutualisées pour les 2 parcours proposés.

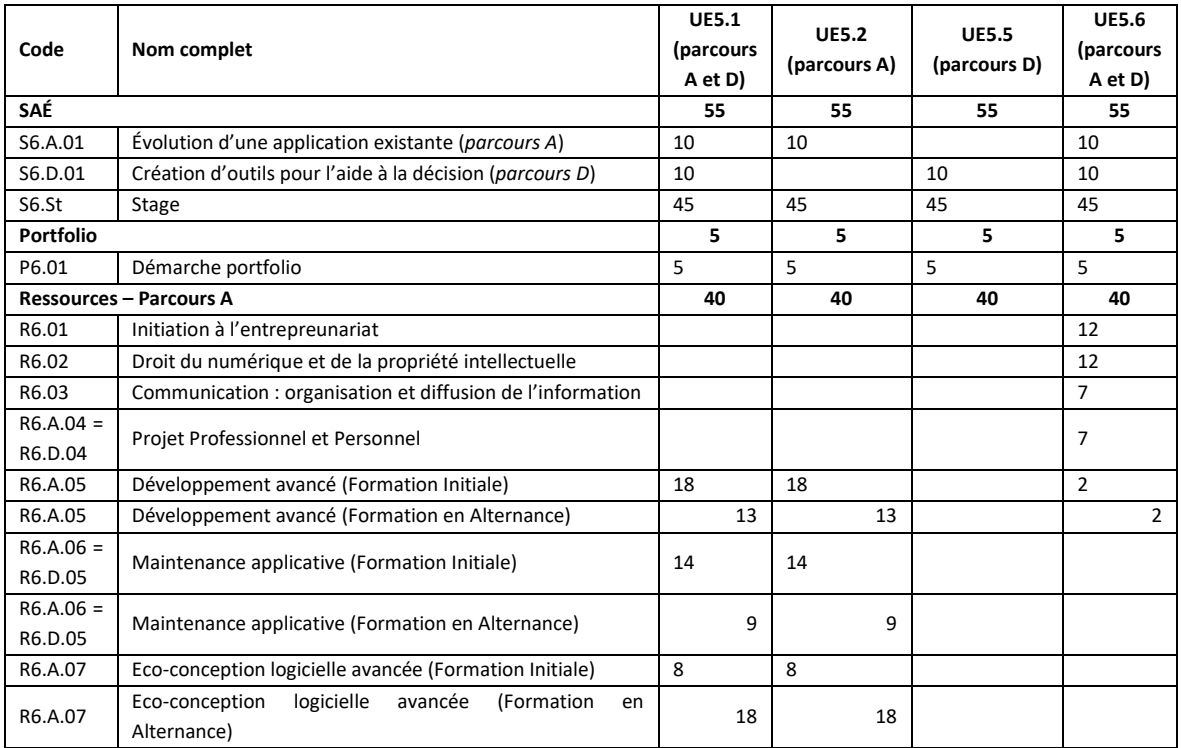

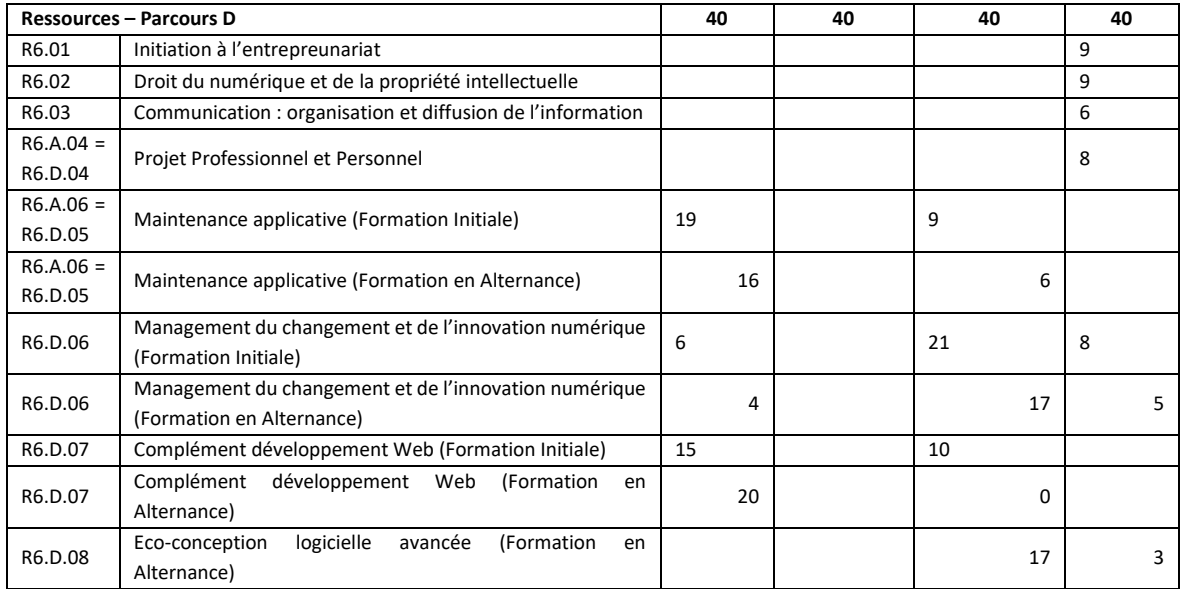

A noter ici que les ressources R6.A.07 « *Eco-conception logicielle avancée* », R6.D.07 « *Complément développement Web* » et R6.D.08 « *Eco-conception logicielle avancée* » font chacune l'objet d'une **adaptation locale spécifique au parcours A ou D**. De plus la ressource R6.D.08 ne sera traitée que par les étudiants en Formation en Alternance. Leurs syllabus sont décrits dans l'annexe 2 en fin de ce document.

### <span id="page-18-0"></span>VOLUMES HORAIRES ET RESPONSABLES DES SAÉ, PORTFOLIO ET RESSOURCES DU SEMESTRE 6

Les tableaux ci-après présentent la composition de chaque SAÉ/portfolio/ressource du semestre 6 avec son code associé, le nom complet, le volume horaire total, la répartition en cours magistraux, contrôles (uniquement pour les ressources), travaux dirigés, travaux pratiques ainsi que le(s) enseignant(s) responsable(s).

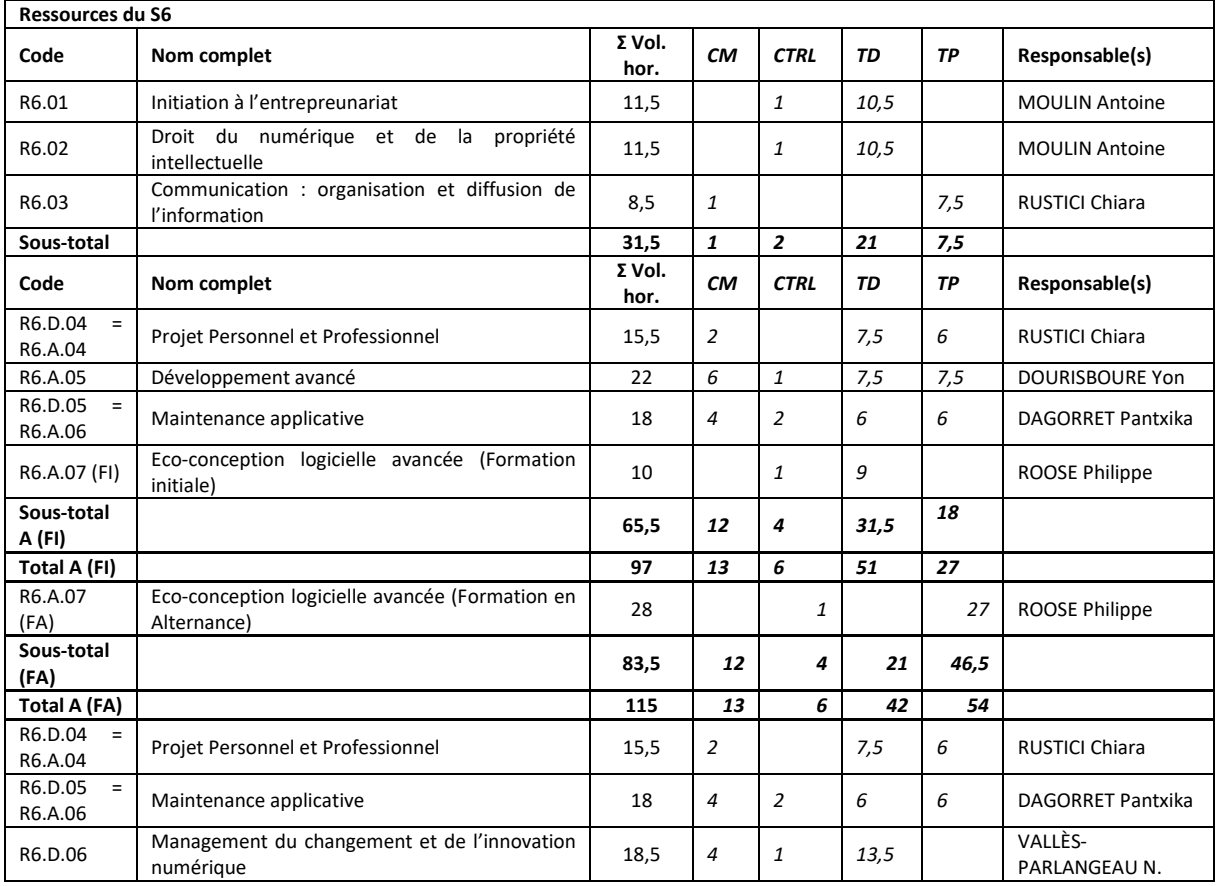

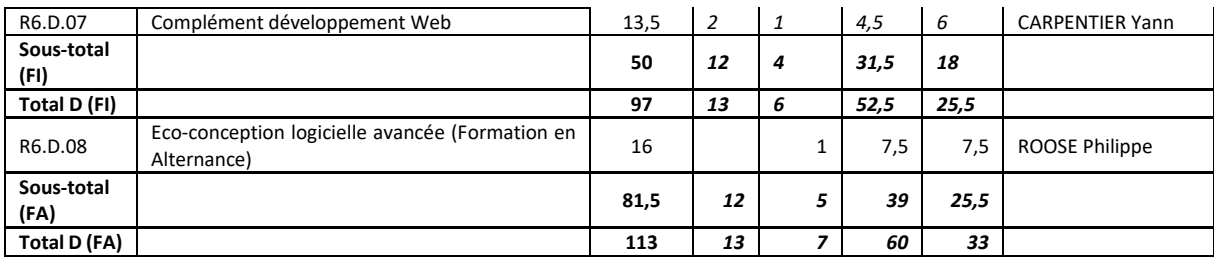

A noter ici que la ressource R6.A.07 « *Eco-conception logicielle avancée* » est une ressource en **adaptation locale spécifique au parcours A** qui n'a pas la même durée horaire pour les étudiants en Formation initiale et ceux en Formation en Alternance. De même les ressources R6.D.07 « *Complément développement Web* » et R6.D.08 « *Eco-conception logicielle avancée* » font chacune l'objet d'une **adaptation locale spécifique au parcours D** et la ressource R6.D.08 ne sera traitée que par les étudiants en Formation en Alternance. Les syllabus de ces 3 ressources en adaptation locale sont décrits dans l'annexe 2 en fin de ce document.

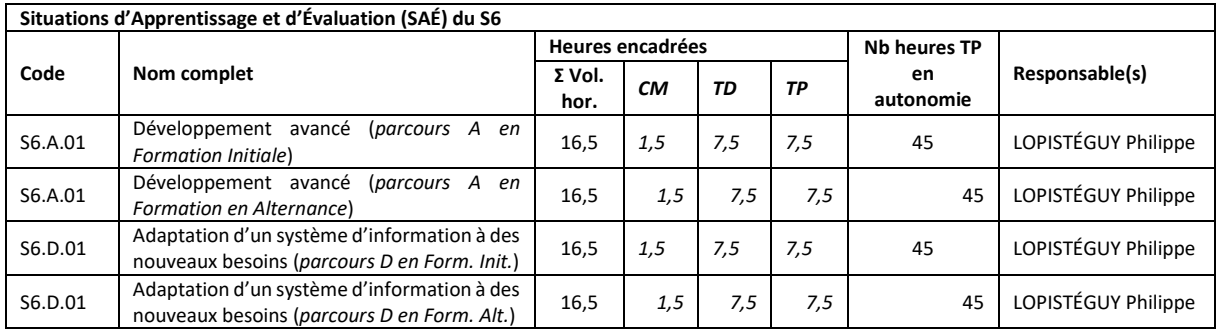

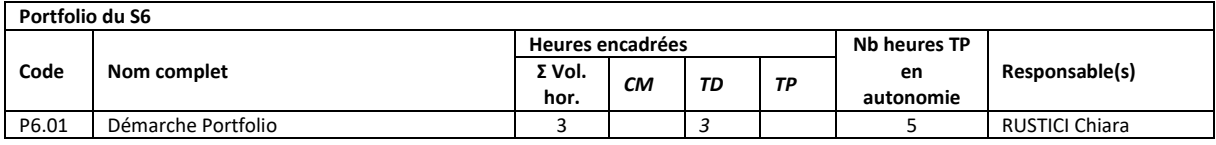

### <span id="page-19-0"></span>4. PPP, PROJETS, STAGES ET ALTERNANCE

### <span id="page-19-1"></span>PROJET PERSONNEL ET PROFESSIONNEL (PPP)

Durant chaque semestre une ressource est spécifiquement consacrée à ce projet qui est un travail de fond visant à permettre à l'étudiant de se faire une idée précise des métiers de la spécialité « Informatique » et de ce qu'ils nécessitent comme aptitudes personnelles. Il doit amener l'étudiant à mettre en adéquation ses souhaits professionnels immédiats et futurs, ses aspirations personnelles et ses capacités afin de concevoir un parcours de formation cohérent avec le ou les métiers choisis et à devenir acteur de son orientation.

Les objectifs pour l'étudiant consistent à :

- définir ou préciser un projet en termes d'activité professionnelle,
- confronter ce projet aux réalités du monde du travail,
- développer une attitude critique vis-à-vis des informations recueillies,
- adopter une démarche active face à son orientation afin de faciliter ses choix pour les années à venir.

### <span id="page-19-2"></span>PROJETS TUTORES/SAÉ ET PORTFOLIO

D'un volume total de 600 heures, les **projets tutorés** sont des axes structurants de la professionnalisation en tant qu'ils participent de l'acquisition des compétences du référentiel du Bachelor Universitaire de Technologie et du parcours associé. En cohérence avec l'approche par compétences, les projets tutorés sont des éléments essentiels et fondamentaux du **pôle SAÉ** des UE de chaque semestre.

Ces travaux pour l'étudiant sont destinés à faciliter l'acquisition de la pratique et le maniement de chaque compétence. Plus particulièrement, ils favorisent l'acquisition d'un « savoir-faire » dans une optique professionnelle et permettent ainsi de développer des qualités d'organisation et de méthode. Réalisés individuellement, par binômes ou par petits groupes de 3 ou 4 étudiants, ils doivent améliorer la qualité du travail personnel et permettre l'apprentissage du travail professionnel. Ces travaux préparent à la mise en situation professionnelle réalisée durant les périodes de stage.

Durant la première année, les activités de SAÉ correspondent à un volume de 175h (sous forme de travaux pratiques en autonomie) auquel s'ajoute environ 85h d'enseignement (encadré) spécifique de ressources. En deuxième année, le volume horaire de TP en autonomie est de 175h et il est de 250h pour la troisième année.

Quels qu'en soient la forme, l'outil ou le support, le **portfolio** a pour objectif de lui permettre d'adopter une posture réflexive et critique vis-à-vis des compétences acquises ou en voie d'acquisition. Au sein du portfolio, sa trajectoire de développement est documentée et argumentée en mobilisant et analysant des traces, et ainsi en apportant des preuves issues de l'ensemble de ses mises en situation professionnelle (SAÉ).

#### <span id="page-20-0"></span>STAGES DE PROFESSIONNALISATION

Le stage contribue à la professionnalisation et à la validation des compétences du Bachelor Universitaire de Technologie. Les stages doivent respecter la limite de **22 à 26 semaines** et sont répartis selon le calendrier suivant : **8 à 10 semaines en fin de semestre 4 plus 14 à 16 semaines en fin de semestre 6**.

Le premier stage, planifié en fin de semestre 4, est une première expérience professionnalisante. Le second stage sera planifié en fin de semestre 6 et sera une opportunité pour se transformer en emploi. Il est de la responsabilité de chaque étudiant de trouver une entreprise ou un établissement pouvant l'accueillir, lui confier des missions permettant de mettre en pratique les compétences acquises aux cours de la formation et l'encadrer techniquement dans cette tâche. Les étudiants seront guidés dans leur recherche de stage par la responsable des stages et les enseignements de communication et de PPP (liste d'entreprises, fichier de suivi de recherche, séances de préparation des *curriculum vitae* et des lettres de motivation…). Chaque stage fera l'objet d'une convention entre l'établissement d'accueil, l'IUT et l'étudiant en fonction des règles légales en vigueur et en particulier de la gratification.

Le sujet du stage doit être identifié par l'entreprise et validé par le département. À la fin de son stage, l'étudiant doit soutenir un mémoire devant un jury comprenant le tuteur de stage dans l'entreprise et deux enseignants du département, l'enseignant référent et l'enseignant lecteur. Ce rapport et cette soutenance ont un caractère formel et donnent lieu chacun à une évaluation qualitative et quantitative. Les modalités d'organisation et d'évaluation des stages seront décrites dans le **Guide des stages** fourni aux étudiants aux semestres 3 et 5.

Ce stage constitue une part importante de la formation. Ce premier contact avec la réalité de la profession doit permettre d'effectuer une synthèse des connaissances acquises à l'I.U.T. et de prendre conscience de l'environnement socioprofessionnel. C'est pourquoi les étudiants doivent prendre très au sérieux le lourd travail de recherche de stage et l'initier dès le début du semestre 3 puis 5. **Le stage de S4 est aussi une opportunité importante pour préparer la 3<sup>e</sup> année en alternance par exemple**.

### <span id="page-20-1"></span>**ALTERNANCE**

L'alternance favorise l'insertion professionnelle. Afin de tenir compte de l'acquisition de compétences en entreprise, les maquettes de formation de chaque année en alternance, incluant les projets tutorés, seront réduites de 15 à 25% de l'horaire global de l'année.

En première année, la formation initiale est la seule modalité d'études en BUT Informatique. A la fin de la première année ou de la deuxième année, les étudiants peuvent envisager de poursuivre leurs études en alternance selon les modalités suivantes : ce peut être une alternance de deux ans en BUT2 et BUT3 ou bien une alternance d'une année en BUT3. Il est important de rappeler que notre organisation de BUT2 permet de débuter l'alternance à n'importe quel moment de la deuxième année.

**Calendriers de l'alternance** (disponibles aussi sur l'ENT, sur le site Web de la formation ou sur demande) :

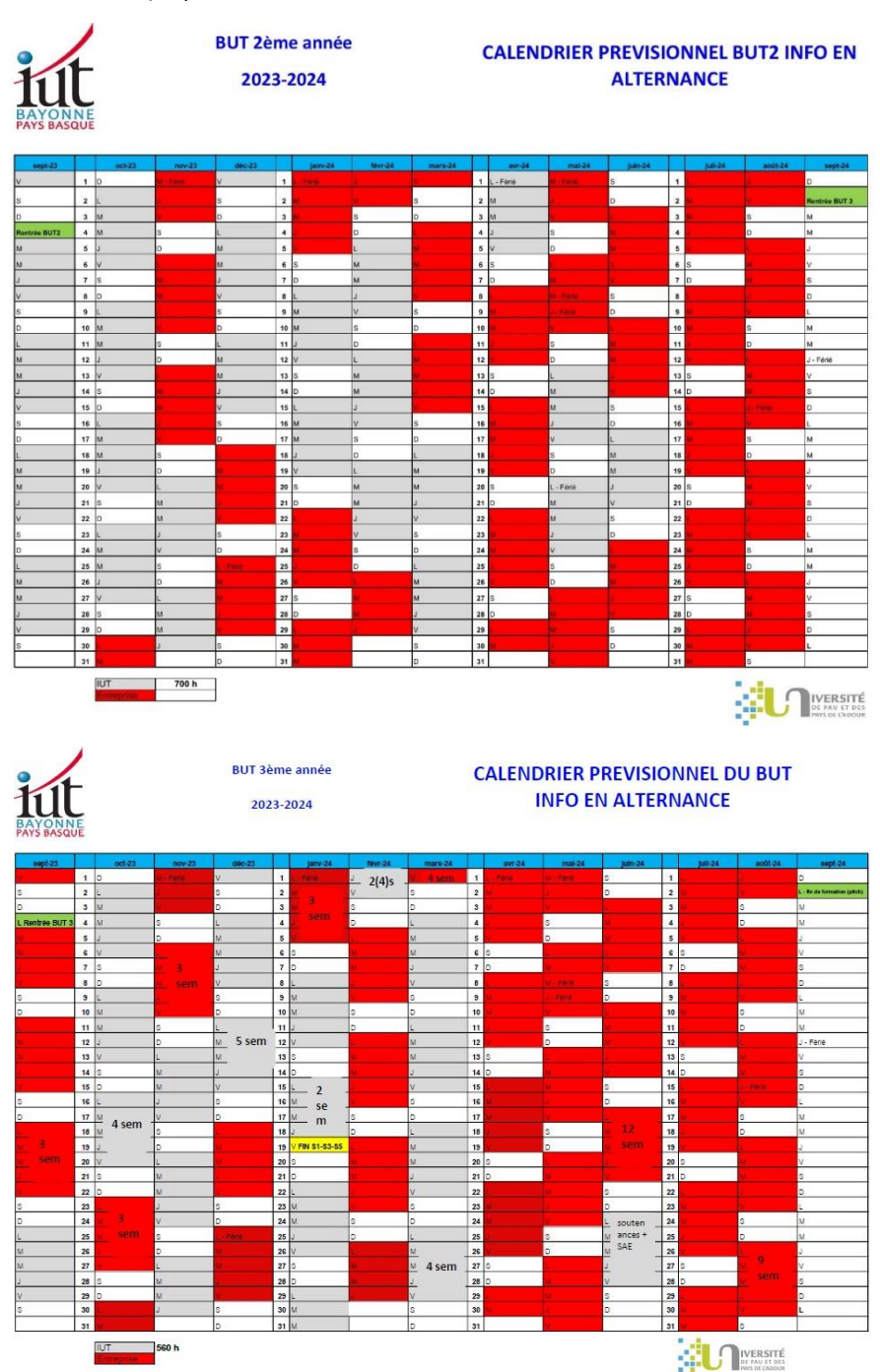

Le suivi des alternants est une modalité pédagogique qui est définie par le conseil de perfectionnement en accord avec les employeurs et prise en compte pour les enseignants dans le cadre du référentiel des équivalences horaires voté et appliqué par chaque établissement. Les modalités d'organisation et d'évaluation de l'alternance sont décrites dans un espace dédié de l'espace numérique de travail.

### <span id="page-21-0"></span>PASSERELLES ET PALIERS D'ORIENTATION

Une souplesse des dispositifs pédagogiques facilite l'intégration de publics post-bac diversifiés ayant des acquis différents à l'entrée en formation comme en cours de cursus.

Des passerelles entrantes sont prévues sur les semestres 3 et 5, selon les places disponibles, par exemple pour des étudiants engagés dans des formations menant au diplôme national de licence ou titulaires d'un BTS.

Des paliers d'orientation sont aussi prévus en fin de S1, S2 et de S4 permettant la mise en œuvre de passerelles vers d'autres formations, notamment licences, BTS ou écoles d'ingénieur.

### <span id="page-22-0"></span>5. ORGANISATION ET CALENDRIER

### <span id="page-22-1"></span>**ORGANISATION**

L'enseignement académique se déroule sur 3 années universitaires de début septembre à fin juin.

Dans le cadre de la formation initiale, chaque semestre sans stage comprend 17 semaines d'enseignement.

Le rythme hebdomadaire est dense avec en moyenne 32h d'enseignement. En BUT1, ce sont environ 25h d'enseignement encadré de ressources (cours, travaux dirigés et travaux pratiques) auxquelles il faut ajouter à des heures de travail en autonomie pour les SAÉ). En BUT2, les SAÉ sont concentrées sur des semaines complètes, souvent des blocs de 2 semaines consécutifs à 3 semaines d'enseignement exclusivement dédiées aux ressources. Cette organisation permet de démarrer une alternance à n'importe quel moment de l'année universitaire. En effet, dans le cadre de l'alternance une grande partie des SAÉ est traitée en entreprise. Quelle que soit la modalité d'enseignement, un travail personnel minimum supplémentaire est souvent nécessaire pour assimiler l'ensemble des connaissances et compétences.

### <span id="page-22-2"></span>CALENDRIER 2023/2024

- **Rentrée universitaire** : jeudi 01 septembre 2023 à 08h00 pour les BUT S1 et lundi 04 septembre 2023 à 08h00 pour les BUT S3 et S5.
- **Vacances de la Toussaint** : du samedi 28 octobre 2023 à 12h30 au lundi 06 novembre 2023 à 8h.
- **Vacances de Noël** : du samedi 23 décembre 2023 à 12h30 au lundi 08 janvier 2024 à 8h.
- **Fin des cours S1-S3-S5** : samedi 20 janvier 2024 à 12h30.
- **Soutenances de la SAÉ de S3-S5** : semaine du lundi 15 au vendredi 19 janvier 2024.

### Journée des Anciens (JDA) : Samedi 20 janvier 2024 1 (présence obligatoire)

• **Début des cours S2-S4-S6** : lundi 22 janvier 2024 à 08h00.

Journée Campus Ouvert (JCO) : Samedi 03 février 2024 1 (présence obligatoire)

- **Vacances d'Hiver** : du samedi 24 février 2024 à 12h30 au lundi 04 mars 2024 à 8h.
- **Soutenances de la SAÉ de S4 (FI)** : semaine du lundi 11 au vendredi 15 mars 2024.
- **Soutenances de la SAÉ de S4 (FA)** : semaine du lundi 17 juin au vendredi 21 juin 2024 (avec les soutenances d'alternance).
- **Soutenances de la SAÉ de S6 (FI)** : semaine du lundi 19 au vendredi 23 février 2024.
- **Soutenances de la SAÉ de S6 (FA)** : semaine du lundi 25 au vendredi 29 mars 2024.
- **Stage en entreprise (S6)** : du lundi 04 mars au vendredi 21 juin 2024 (si 16 semaines).
- **Stage en entreprise (S4)** : du lundi 08 avril au vendredi 14 juin 2024 (*si 10 semaines*).
- **Vacances de Printemps (S2)** : du samedi 13 avril 2024 à 12h30 au lundi 29 avril 2024 à 8h.
- **Pont de l'Ascension** : du mardi 07 mai 2024 à 18h30 au lundi 13 mai 2024 à 8h.
- **Fin des cours S2** : samedi 15 juin 2024 à 12h30 (si aucun rattrapage).
- **Soutenances des stages et alternances en entreprise (S4)** : du lundi 17 juin au vendredi 21 juin 2024.
- **Soutenances des stages et alternances en entreprise (S6)** : du lundi 24 juin au vendredi 28 juin 2024.
- **Fin alternance (BUT2-BUT3)** : lundi 01 septembre 2024 (journée « *Ma pépite d'entreprise* » à l'IUT).

**Attention :** Un billet d'avion ou de train, même pris à l'avance, ne pourra pas être considéré comme une justification d'absence. De plus il est possible que des contrôles de connaissance aient lieu des samedis matin.

<sup>1</sup> Date à confirmer.

 $\overline{a}$ 

Les sections 6 et 7 ci-dessous sont un résumé du règlement des études du BUT de l'IUT de Bayonne et du Pays Basque disponible en annexe.

### <span id="page-23-0"></span>6. REGLES DE BONNE CONDUITE

### <span id="page-23-1"></span>**ASSIDUITE**

L'assiduité est un élément d'appréciation important à la disposition des différents jurys. Si l'assiduité n'est pas satisfaite, les moyennes obtenues lors du contrôle continu pourront ne pas être calculées et dès lors, le semestre ne sera pas validé. L'assiduité est obligatoire et peut être contrôlée à chaque séance : cours magistraux, travaux dirigés, travaux pratiques, etc.

L'unité d'absence est la demi-journée. Une absence à une séance compte pour une demi-journée. Toute absence non accompagnée d'un document, provenant d'un tiers, expliquant le motif de l'absence (certificat médical, déclaration de police, convocation…) sera comptabilisée comme absence non justifiée.

**L'étudiant doit motiver son absence dans les 48h suivant son absence**. **Chaque absence doit faire l'objet d'une justification auprès du secrétariat [\(sec-info@iutbayonne.univ-pau.fr\)](mailto:sec-info@iutbayonne.univ-pau.fr). Les documents justificatifs doivent être déposés au secrétariat ou envoyés par mail.**

Cas particulier des étudiants boursiers : Le non-respect des obligations d'assiduité sera aussi signalé au CROUS et peut entraîner le reversement des sommes indûment perçues.

Cas particulier des étudiants mineurs : Les parents sont directement informés des absences par le secrétariat.

Les étudiants ayant des problèmes chroniques peuvent bénéficier d'un régime spécial dans lequel leurs absences peuvent être justifiées pour une longue période voire pour l'année. Ils doivent pour cela demander par exemple un certificat médical à leur médecin et le fournir au secrétariat avant fin septembre ou dès que le problème est avéré.

### <span id="page-23-2"></span>**SANCTIONS**

À partir de trois absences non justifiées : mail d'avertissement et convocation par le Chef de département.

Avec deux absences non justifiées supplémentaires : autre mail d'avertissement et dernière convocation par le Chef de département.

Si, malgré ces mesures, l'étudiant ne satisfait toujours pas à son obligation d'assiduité, il s'expose à ce que le Directeur de l'IUT l'informe, par lettre recommandée avec accusé de réception, que sa moyenne du semestre ne sera pas calculée et qu'il ne pourra donc valider aucune unité d'enseignement *(cf. Tribunal Administratif, PARIS, 20.06.2003, M. SOARES, n°0363251/7]).* Nous notifions également les absences auprès du CROUS.

**Attention, le nombre de demi-journées d'absences non justifiées de chaque semestre est aussi reporté sur les bulletins de notes semestriels et sur celui de poursuite d'études.**

### <span id="page-23-3"></span>EMPLOIS DU TEMPS

Les activités peuvent avoir lieu du lundi matin 8h au samedi 12h30. Les séances d'enseignements sont en général d'une durée ou d'une heure et demi. Les étudiants doivent être dans la salle avant le début de la séance. Cinq minutes de pause sont accordées pour les changements de salles.

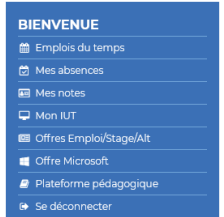

Les emplois du temps sont susceptibles de varier d'une semaine à l'autre. Ils sont en général affichés au plus tard le jeudi de la semaine qui précède. Les étudiants peuvent également les consulter via le portail Web de l'IUT (lien Intranet depuis [https://www.iutbayonne.univ-pau.fr\)](https://www.iutbayonne.univ-pau.fr/). Des modifications peuvent avoir lieu dans la semaine (suppression ou ajout d'une séance, changement de salle…), l'emploi du temps en ligne est alors actualisé et éventuellement aussi par mail.

### <span id="page-24-0"></span>7. ÉVALUATION

### <span id="page-24-1"></span>CONTROLE CONTINU DES CONNAISSANCES

Le Bachelor Universitaire de Technologie repose sur un système de contrôle continu des connaissances et non pas sur des examens terminaux. Un travail sérieux et régulier est donc nécessaire.

L'évaluation continue des connaissances se fait :

- Par des contrôles planifiés figurant à l'emploi du temps : ce sont en général des devoirs individuels anonymes sur feuille et sur table mais ce peut aussi être des devoirs individuels sur ordinateur. Ces contrôles sont, dans la mesure, du possible planifiés en semaine mais ils peuvent aussi être planifiés le samedi matin (entre 08h00 et 12h30). Le calendrier des contrôles est affiché un mois avant le premier contrôle.
- Par tout autre type d'évaluations non nécessairement planifiées : contrôles de cours, QCM, comptes rendus de TP, notes individuelles ou collectives attribuées en TD...

Les coefficients de chaque module (SAÉ/portfolio/ressource) sont définis par le Programme National (*cf.* section 3). Chaque enseignant responsable d'un module décide du nombre, des modalités et des coefficients des contrôles à l'intérieur de ce dernier.

### TUTORAT

Chaque étudiant de semestre 1 et semestre 2 dispose d'un enseignant tuteur dont le rôle est de faciliter l'intégration de l'étudiant dans le dispositif IUT en l'accompagnant durant sa première année universitaire.

Cet accompagnement passe par des rendez-vous réguliers durant lesquels le tuteur peut :

- répondre aux éventuelles questions que l'étudiant se pose sur la formation ;
- conseiller l'étudiant sur ses méthodes de travail ou ses choix d'orientation ;
- prendre connaissance des différents problèmes que l'étudiant rencontre au cours de sa scolarité : problèmes familiaux, problèmes médicaux, problèmes avec des enseignants ou des étudiants…

Le tuteur joue donc un rôle important dans le processus d'évaluation de l'étudiant : de par sa relation privilégiée avec l'étudiant, il peut faire remonter des informations clés lors des commissions et des jurys statuant sur les résultats de ce dernier.

À ce titre, l'étudiant est fortement encouragé à **prendre rendez-vous régulièrement avec son enseignant-tuteur** pour faire un point sur ses résultats, sur les éventuels problèmes qu'il rencontre et sur la manière d'y remédier. En cas de problème, un étudiant peut bien sûr s'adresser à tout autre enseignant ou au secrétariat.

### <span id="page-24-2"></span>REGLES DE PROGRESSION ET VALIDATION DU DIPLOME

La validation d'une Unité d'Enseignement est acquise de droit lorsque l'étudiant a obtenu une moyenne générale égale ou supérieure à 10 sur 20. La validation de toute UE donne lieu à l'obtention de l'ensemble des crédits européens correspondants (5 ECTS par UE par semestre en première année et en deuxième année).

Une compétence annuelle, ou regroupement cohérent d'UE, est acquise si la moyenne des deux UE de la compétence est égale ou supérieure à 10 sur 20. Au sein de chaque regroupement cohérent d'UE, la compensation est intégrale. Si une UE n'a pas été acquise en raison d'une moyenne inférieure à 10, cette UE sera acquise par compensation si et seulement si l'étudiant a obtenu la moyenne au regroupement cohérent auquel l'UE appartient. *Toutefois les compétences ne peuvent se compenser entre elles.*

Lorsque les conditions posées ci-dessus ne sont pas remplies, la validation peut être tout de même assurée par décision du jury.

La poursuite d'études dans un semestre pair d'une même année est de droit pour tout étudiant. La poursuite d'études dans un semestre impair est possible de droit (et moyennant les conditions d'assiduité) si et seulement si l'étudiant a obtenu :

- la moyenne à plus de la moitié des regroupements cohérents d'UE (donc au moins 4 compétences) ;
- et une moyenne égale ou supérieure à 8 sur 20 à chaque regroupement cohérent d'UE.

En deuxième année l'étudiant suivra les 6 mêmes compétences qu'en première année mais avec un niveau supérieur. La validation des deux UE du niveau d'une compétence emporte la validation de l'ensemble des UE du niveau inférieur de cette même compétence. Ainsi s'il valide en deuxième année une même compétence non acquise en première année, cette dernière sera aussi acquise.

La poursuite d'études dans le semestre 5 nécessite de plus la validation de toutes les UE de première année ou par décision de jury.

Durant la totalité du cursus conduisant au BUT, l'étudiant peut être autorisé à redoubler une seule fois chaque semestre dans la limite de 4 redoublements. Le Directeur de l'IUT peut autoriser un redoublement supplémentaire en cas de force majeure dûment justifiée et appréciée par ses soins. Tout refus d'autorisation de redoubler est pris après avoir entendu l'étudiant à sa demande et sera motivé et assorti de conseils d'orientation.

Le Bachelor Universitaire de Technologie est décerné aux étudiants qui ont validé leurs 3 années, leur conférant ainsi 180 ECTS.

### <span id="page-25-0"></span>BULLETINS DE NOTES ET REINSCRIPTIONS

À l'instar des emplois du temps et des relevés d'absence, les étudiants peuvent consulter leur bulletin de notes sur le portail Web de l'IUT (https://www.iutbayonne.univ-pau.fr).

Après les jurys semestriels, chaque étudiant recevra automatiquement son bulletin de notes sur sa messagerie électronique IUT **(à consulter quotidiennement)**.

La réinscription se fait en deux phases : par le web courant juillet avec la saisie des informations administratives et le dépôt des pièces justificatives. L'inscription ne sera validée qu'une fois que tout le dossier est validé. **Aucun certificat de scolarité ne sera remis sans inscription validée**.

### <span id="page-25-1"></span>POURSUITE D'ETUDES

En troisième année (début ou fin de S6), un Jury de Poursuite d'Études (constitué de l'ensemble des enseignants du département) peut attribuer à tout étudiant en fin de formation un avis tenant compte de l'ensemble de sa scolarité à l'I.U.T. (résultats, comportement, assiduité). Un avis pourra également être remis, en deuxième année (début ou fin de S4), à tout étudiant souhaitant quitter la formation avec un DUT « nouvelle formule ».

Chaque bulletin de poursuite d'études contient l'ensemble des moyennes et des classements de l'étudiant ainsi que les appréciations des enseignants et du Chef de Département.

Depuis la rentrée 2014, le nombre de demi-journées d'absences non justifiées pour chaque semestre est également reporté dans le bulletin de poursuites d'études.

### <span id="page-26-0"></span>**CESURE**

Le début d'une période de césure coïncide nécessairement avec celui d'un semestre universitaire. Sa durée **ne peut être inférieure à un semestre ni supérieure à deux semestres consécutifs.**  Chaque cycle d'études ouvre droit à une seule période de césure. Elle peut débuter dès l'inscription dans la formation et doit s'achever au plus tard avant le dernier semestre de la fin de cette formation, quelle que soit la durée du cycle d'études.

Les demandes de césure pour le premier semestre ou l'année universitaire entière doivent être déposées au département de formation au plus tard début juillet de l'année universitaire précédente.

Plus d'informations sur <https://formation.univ-pau.fr/fr/scolarite/periode-de-cesure.html>

**Chaque étudiant est fortement incité à consulter chaque jour :**

- **sa boîte mail de l'IUT,**
- **les emplois du temps ainsi que**
- **ses relevés de notes et**
- **ses relevés d'absence.**

**Ceci permet de signaler au plus vite toute information non conforme.**

# <span id="page-27-0"></span>DEPARTEMENT INFORMATIQUE DE L'IUT DE BAYONNE : PRESENTATION GENERALE

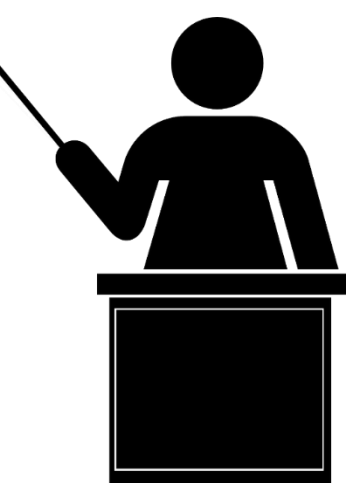

### <span id="page-28-0"></span>1. RESPONSABLES PEDAGOGIQUES ET ADMINISTRATIFS

*Les tâches ci-dessous sont résumées sous l'angle des rapports personnels - étudiants, afin d'aider ces derniers à s'orienter vers le bon interlocuteur. D'autres responsabilités sont assumées par des enseignants au département ou dans d'autres structures.*

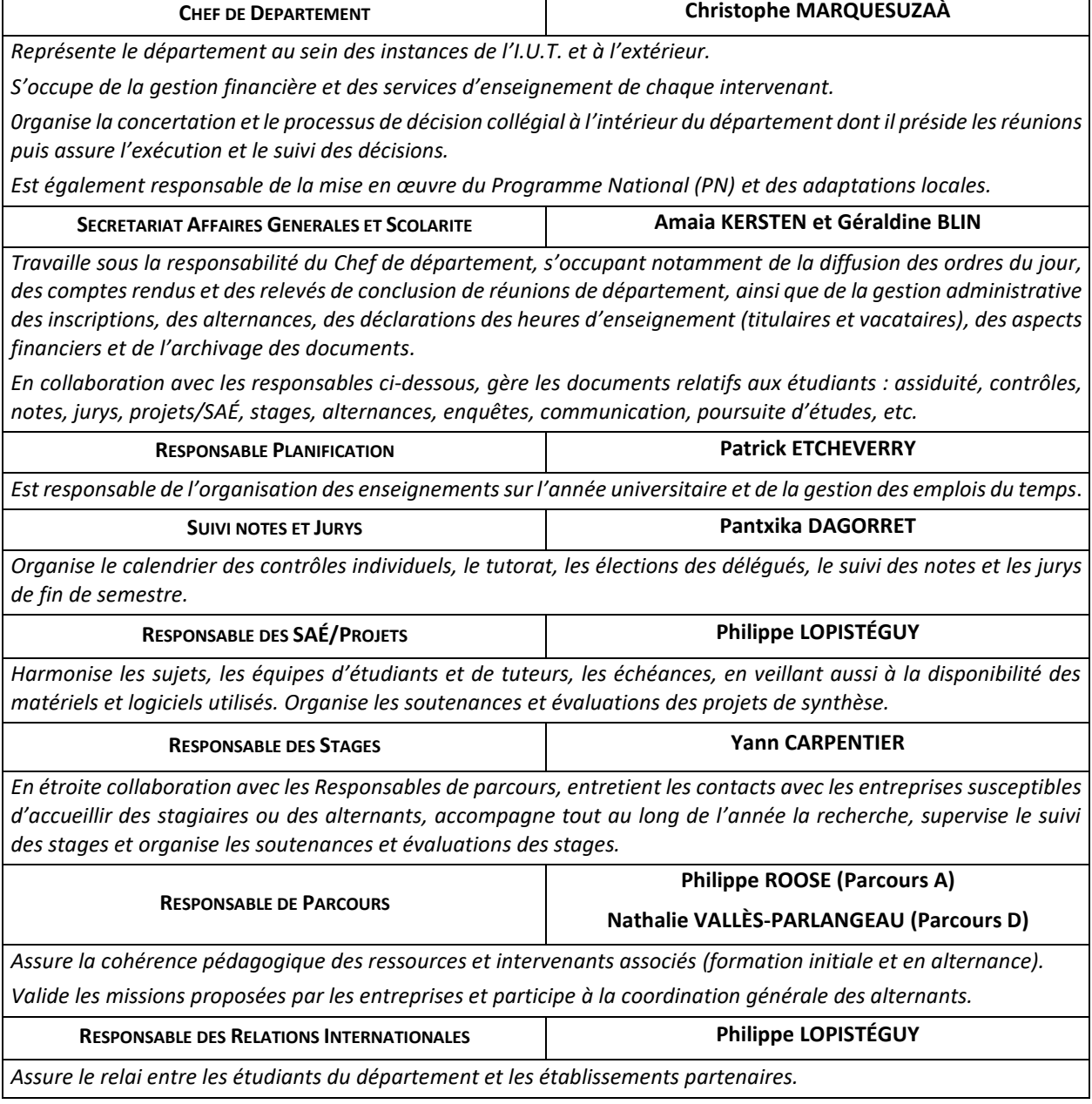

<span id="page-28-1"></span>*La gestion de l'alternance est effectuée par le Chef de département, les Responsables de parcours, le responsable des SAÉ, le secrétariat et la Responsable du Service de Formation Continue et Alternance de l'IUT. Il s'agit ici d'entretenir les contacts avec les entreprises, d'accompagner les étudiants dans leur recherche, de superviser le suivi des périodes d'alternance et d'organiser les soutenances et les évaluations des travaux de l'alternance.* 

### 2. REPERTOIRE DU PERSONNEL DU DEPARTEMENT INFORMATIQUE

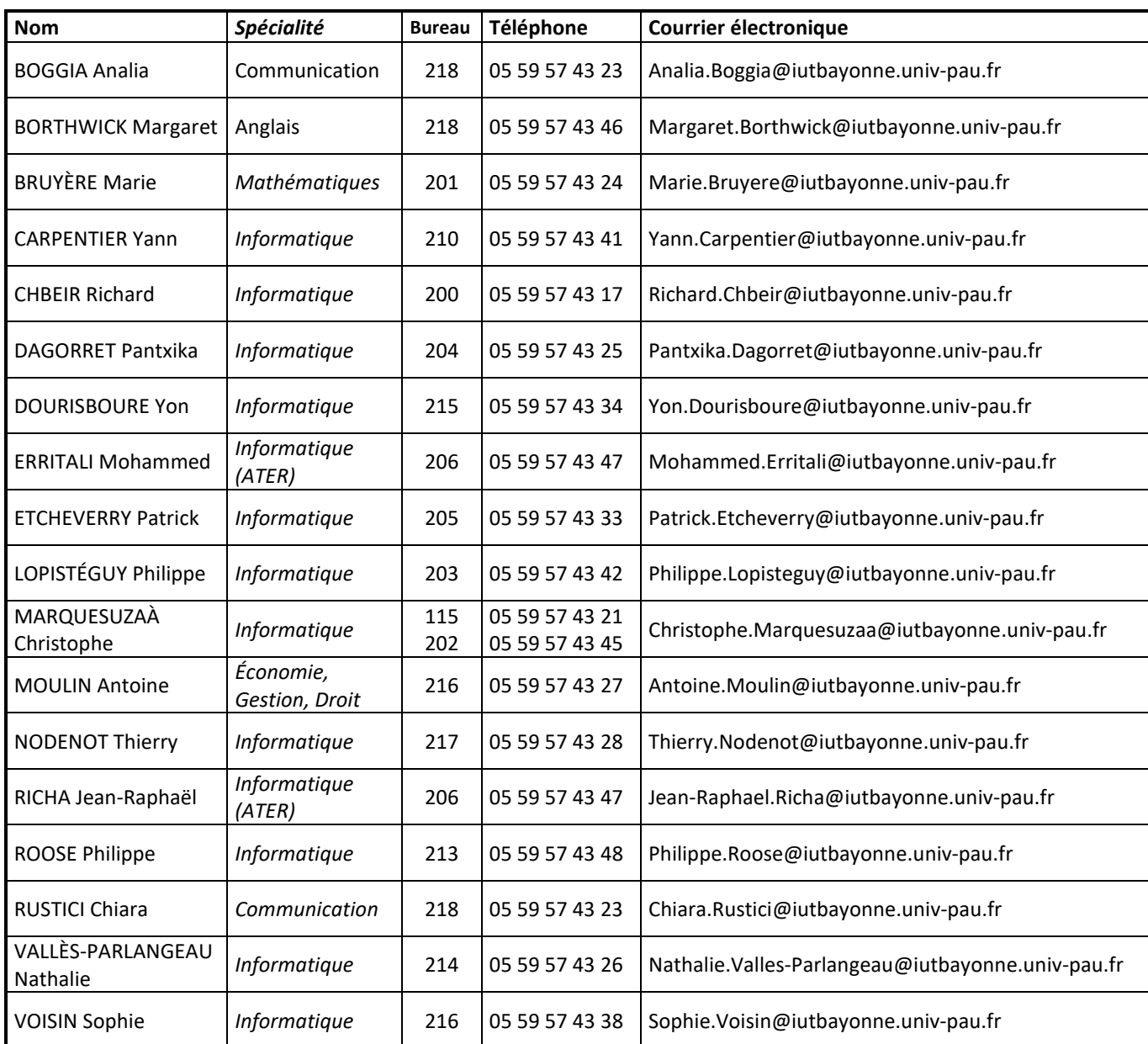

Chaque année, au moins un(e) doctorant ou jeune docteur vient renforcer l'équipe pédagogique en qualité d'Attaché(e) Temporaire d'Enseignement et de Recherche (ATER). Il/Elle dispose d'un téléphone et adresse de courrier électronique ainsi que d'un bureau en salle de Recherche.

SECRETARIAT (*du lundi au vendredi : 08h00-12h35 et 13h30-16h30 / 13h30-17h00 les mardi et jeudi*)

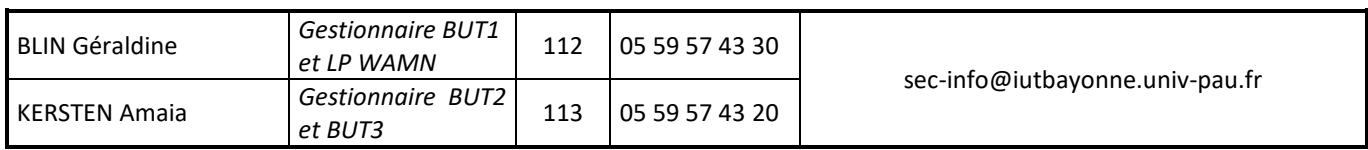

#### FORMATION CONTINUE ET ALTERNANCE

Pour les étudiants du département relevant de la formation continue ou de l'alternance, l'IUT offre également un service dédié avec un poste occupé par Marina MERLE (Bureau Direction 1<sup>er</sup> étage – 05 59 57 43 07 – [alternance@iutbayonne.univ-pau.fr\)](mailto:alternance@iutbayonne.univ-pau.fr).

Guide de l'étudiant BUT Informatique 2023/2024

### <span id="page-30-0"></span>3. MOYENS TECHNIQUES C.T.I.

La mise en œuvre du PPN (Programme Pédagogique National) requiert un équipement informatique moderne et répondant aux exigences de la finalité professionnelle de la formation. Le Centre de Traitement Informatique (CTI) assure la gestion matérielle et logicielle de cet équipement.

L'équipement des salles de travaux pratiques permet l'utilisation efficace d'un grand nombre d'outils (langages, logiciels, terminaux spécialisés, réseaux, outils graphiques, systèmes de bases de données relationnelles, ateliers de génie logiciel, etc.). Ces configurations permettent l'utilisation de logiciels à la fois représentatifs du marché et bien adaptés à la mise en application du programme pédagogique. Les ressources informatiques accessibles depuis les PC des salles de TP sont proposées par de nombreux serveurs (Linux et Windows). Les données sont hébergées sur un serveur central de stockage et sauvegardées régulièrement.

Les **clients légers**, Windows ou ThinOS, permettent aux étudiants de se connecter aux différents **Bureaux Virtuels** auxquels ils ont droit. Ces Bureaux Virtuels permettent l'accès aux applications utilisées dans les enseignements du département. L'accès aux Bureaux Virtuels est possible depuis des postes externes à l'IUT, via [https://moniut.iutbayonne.univ-pau.fr](https://moniut.iutbayonne.univ-pau.fr/)

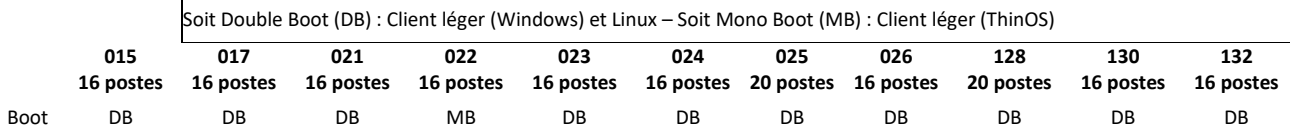

#### **Principales ressources accessibles depuis le Bureau Virtuel « Poste de travail département INFO » :**

- C, Emacs, Shells Linux, Serveur HTTP, connexion X-Window, Putty
- Codeblocks, wxWidgets, QT, Argo UML, Modelio, Dia, Eclipse, IdealU, Clion, PHPStorm, WebStorm, JDK Java, Tabula Rasa, Atmel Studio, Notepad++, Node.js, npm, Kompozer, Atom, Filezilla, Visual Studio Code, Visual Studio 2019, BlueJ, Git, Balsamiq, PHP, Composer, Symfony, Racket, Yarn
- Oracle (SQLPlus, SQLDeveloper, Jdeveloper), Mysql, MS Access, Looping, Superset, Tableau public
- GanttProject, MS Project, Odoo, EBP, Freemind, Xmind, Sphinx
- R-Studio, Jupyter Notebook, Spyder, Python, Caml Light, Anaconda, Geogebra, Mathgraph, Maxima
- Edge, Firefox, Chrome, GIMP, LibreOffice, Microsoft Office, VLC, Acrobat Reader, 7zip

#### **Ressources accessibles depuis le Bureau Virtuel « Poste de travail Android » :** Android Studio

#### **Ressources accessibles depuis le boot Linux :**

- Marionnet, C, Emacs, Shells Linux
- Codeblocks
- Firefox, LibreOffice

Les salles 015, 021, 023, 025, 128, 130, 132 sont contrôlées par des **lecteurs de badges** et **accessibles par la carte d'étudiant sans contact Izly** selon les droits affectés aux étudiants. Cette carte Izly, carte d'étudiant sans contact multiservices permet également de payer le repas au restaurant universitaire ou d'emprunter des ouvrages à la Bibliothèque Universitaire.

L'ensemble des disciplines peut aussi utiliser des **équipements multimédias** tels que caméras, appareils photos numériques… dans un cadre pédagogique (projets, travaux de communication…). Ces ressources sont en accès restreint et se trouvent au rez-de-chaussée (salles 016 et 018 contrôlées par des lecteurs de badges) ou au 1<sup>er</sup> étage (bureau du pôle Technologies Educatives & Innovation).

Des **bornes Wifi** permettent aux étudiants possesseurs d'ordinateurs portables, tablettes ou smartphones d'accéder à certaines ressources réseau (réseau interne « Invités » et réseau universitaire « **eduroam** ») après s'être authentifiés. Aucun accès « filaire » n'est permis pour des ordinateurs portables des étudiants.

Toutes les salles sont équipées de prises électriques sur les tables pour rechargement des ordinateurs portables, tablettes ou smartphones, **il est INTERDIT de DÉBRANCHER les équipements mis à disposition par l'IUT**.

Toutes les étudiantes et tous les étudiants ont signé, lors de leur inscription, la charte de bon usage des moyens informatiques à l'IUT (dans le livret d'accueil). De plus, **il est interdit de manger et de boire dans toutes les salles**, même celles n'ayant pas d'ordinateur. **Il est également interdit d'utiliser les moyens informatiques pour des jeux en ligne ou toute autre activité n'ayant pas de rapport avec les enseignements de l'IUT**.

Le Centre de Traitement Informatique (C.T.I.), composé de six ingénieurs et techniciens de l'I.U.T., administre ces ressources ainsi que celles du site de Bayonne. Sous la responsabilité de Jean-Marc FITON, il a autorité pour imposer un bon usage des matériels mis à la disposition des étudiants ; il informe le chef du département de tout manquement aux bons usages que les étudiants s'engagent à **respecter en signant une Charte** en début d'année.

Les étudiants expriment leurs besoins auprès de leurs enseignants ou en réunion de département. En cas d'urgence et de problèmes techniques seulement (panne, incident soudain), ils peuvent s'adresser courtoisement au CTI qui tentera d'apporter une réponse le plus rapidement possible. Une procédure pour signaler au CTI les problèmes matériels et logiciels est à l'étude de même que les modalités d'une enquête de satisfaction en cours d'année.

Depuis la rentrée universitaire 2015/2016 les étudiants de l'IUT de Bayonne et du Pays Basque peuvent accéder à leur **environnement de travail 24h/24h et 7j/7j** en mode session **à distance** et ce depuis n'importe quel type de terminal (smartphone, tablette, portable, fixe) pour utiliser les logiciels métiers mis à disposition de l'IUT dans le cadre des activités pédagogiques. Ce **Bureau Virtuel** est accessible depuis le portail Web de l'IUT. **Ce service est offert en «** *best effort* **» sans maintenance ni support technique en dehors des heures d'ouverture de l'IUT**.

De plus chaque étudiant bénéficie d'un accord lui permettant d'installer les logiciels **Microsoft Office** sur son ordinateur personnel.

### <span id="page-31-0"></span>4. CERTIFICATIONS PROPOSEES

### <span id="page-31-1"></span>CERTIFICAT VOLTAIRE

L'IUT utilise la plateforme Voltaire pour aider les étudiants à améliorer leur orthographe et à atteindre un niveau professionnel. Chaque étudiant peut s'exercer librement et gratuitement sur la plateforme. L'IUT propose aussi aux étudiants de passer le certificat Voltaire. Cet examen atteste d'un niveau en orthographe et peut être utilisé dans le CV. Le certificat est payant pour l'étudiant avec un coût en 2022-2023 de 17 €.

### <span id="page-31-2"></span>TOEIC ET DELE

L'UPPA propose à ses étudiants de préparer les examens DELE (Espagnol) et TOEIC (Anglais). Des sessions d'examens permettent à l'étudiant d'acquérir des diplômes attestant de son niveau en langue étrangère.

### <span id="page-31-3"></span>5. REPRESENTATION DES ETUDIANTS

### <span id="page-31-4"></span>REPRESENTATION AU CONSEIL D'IUT

Le **Conseil d'IUT**, présidé par une personnalité extérieure, délibère sur toutes les questions relatives à la politique générale de l'IUT, à sa gestion et sur les moyens à mettre en œuvre pour assurer ses missions. Parmi ses compétences : élection du Directeur de l'IUT, vote du budget, des statuts, du règlement intérieur… Les étudiants sont représentés à ce conseil par quatre étudiants élus.

Les étudiants de l'IUT de Bayonne et du Pays Basque sont aussi étudiants de l'Université de Pau et des Pays de l'Adour (UPPA) et, à ce titre, représentés dans deux autres conseils :

- le Conseil d'Administration de l'UPPA ([https://organisation.univ-pau.fr/fr/presentation/pilotage-de-l](https://organisation.univ-pau.fr/fr/presentation/pilotage-de-l-etablissement/conseil-d-administration.html)[etablissement/conseil-d-administration.html\)](https://organisation.univ-pau.fr/fr/presentation/pilotage-de-l-etablissement/conseil-d-administration.html)
- le CFVU ou Conseil de la Formation et de la Vie Universitaire ([https://organisation.univ](https://organisation.univ-pau.fr/fr/presentation/pilotage-de-l-etablissement/commission-formation-et-vie-universitaire.html)[pau.fr/fr/presentation/pilotage-de-l-etablissement/commission-formation-et-vie-universitaire.html\)](https://organisation.univ-pau.fr/fr/presentation/pilotage-de-l-etablissement/commission-formation-et-vie-universitaire.html)

### <span id="page-31-5"></span>**DELEGUES**

En début d'année, les étudiants sont invités à élire leurs délégués (un représentant par groupe de TP).

Les délégués élus sont les intermédiaires entre les étudiants et le personnel enseignant, administratif et technique de l'IUT. Ils doivent être à l'écoute de leurs camarades et jouer un rôle moteur dans la vie de la promotion.

Pendant l'année universitaire, ils seront invités par le chef du département à au moins deux réunions de concertation. Ces réunions seront l'occasion de débattre des problèmes et difficultés rencontrés par les étudiants, de mettre à jour d'éventuels dysfonctionnements et de tenter de trouver des solutions. Les enseignants se réunissent régulièrement (en général le lundi à 11h) pour régler les différentes questions relatives à la vie administrative et pédagogique du département. Les délégués peuvent demander la mise à l'ordre du jour d'une question particulière : ils seront alors invités à venir en débattre avec l'ensemble des enseignants du département.

### <span id="page-32-0"></span>6. ASSOCIATIONS

### <span id="page-32-1"></span>ASSOCIATION ETUDIANTE HEGO BERRIA

Hego Berria [\(hegoberria64@gmail.com](mailto:hegoberria64@gmail.com)) est l'association des étudiants actuels du DUT Informatique de l'IUT de Bayonne. Localisée dans le hall de l'IUT où sont vendus divers produits (boissons, friandises, paninis…), l'objectif de l'association est de faciliter la vie des étudiants du DUT Informatique et de renforcer les liens entre les promotions :

- en début d'année, elle veille à organiser une bonne intégration des nouveaux étudiants,
- elle organise des soirées et des activités sportives,
- elle favorise le partage des informations relatives aux études à l'IUT (accès au sujet des contrôles de l'année passée par exemple),
- elle cherche des partenariats avec des organismes extérieurs : bars, banques, mutuelles.

### <span id="page-32-2"></span>ASSOCIATION DES ANCIENS HEGO ZAHARRA

Hego Zaharra [\(https://www.hego-zaharra.fr/\)](https://www.hego-zaharra.fr/) est l'association des anciens (étudiants et personnels) du département informatique de l'IUT de Bayonne et du Pays Basque. Elle est née en mai 2015 et regroupe :

- les étudiants (anciens et actuels) de l'ensemble des formations dispensées en informatique depuis septembre 1984 : le DUT informatique, le DU TIC, la Licence Pro. Multimédia, la LP Prog. Avancée...
- les personnels (anciens et actuels) du département informatique : enseignants, administratifs et techniques.

Le principal objectif de l'association est de maintenir, fédérer, animer et pérenniser les relations entre anciens étudiants mais aussi entre l'ensemble des anciens et les étudiants actuels. Ainsi, l'association peut servir de relai pour aider et conseiller les jeunes membres afin de faciliter :

- leurs choix de poursuite d'études : conseils d'orientation, écoles...
- leur insertion dans le milieu professionnel : propositions de stages, offres d'emplois, recommandations, échanges de CV...

L'association des anciens organise également la Journée Des Anciens (JDA) dont nous ne connaissons pas la date pour cette année (en général un samedi toute fin novembre ou tout début décembre).

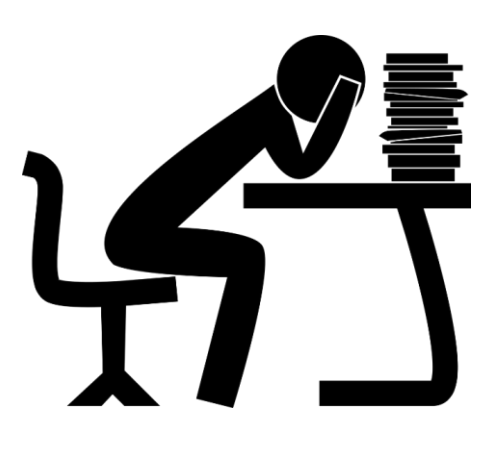

# VIE ETUDIANTE

<span id="page-33-0"></span>(LES 2 PAGES SUIVANTES NE SONT QU'UN RESUME DES INFORMATIONS BIEN PLUS COMPLETES SE TROUVANT DANS LE LIVRET D'ACCUEIL DE L'IUT REMIS LORS DE L'INSCRIPTION AINSI QUE LE CARNET/GUIDE D'ACCUEIL ETUDIANT DE L'UPPA)

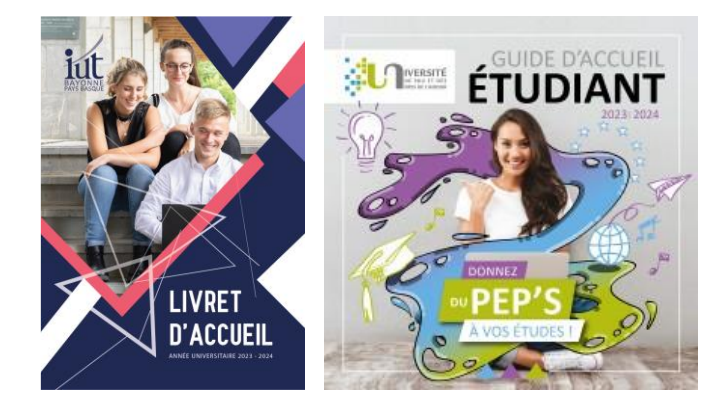

### <span id="page-34-0"></span>1. BIBLIOTHEQUE UNIVERSITAIRE

La Bibliothèque Universitaire Sciences, BTP, Informatique est située sur le Campus Montaury à côté de l'IUT. Les étudiants peuvent profiter des salles de lectures pour travailler et se documenter. Ils peuvent également y effectuer des **emprunts** et des **photocopies** ou encore y emprunter des **ordinateurs portables**. Horaires habituels : de 8h30 à 18h00 ou 19h30 selon les jours

Plus d'informations sur [https://bibliotheques.univ-pau.fr](https://bibliotheques.univ-pau.fr/) 

**Bibliothèque de l'Université – Montaury** 1 bis allée du parc Montaury 64 601 Anglet Cedex [info-bubab@univ-pau.fr](mailto:info-bubab@univ-pau.fr) Tél : 05 59 57 44 60

### <span id="page-34-1"></span>2. SERVICE DES SPORTS (SUAPS)

Les étudiants ont la possibilité de pratiquer de **nombreuses activités proposées** par le service universitaire des activités sportives et physiques (SUAPS). Le jeudi après-midi est notamment réservé à ces activités et aux compétitions universitaires.

La participation aux activités sportives peut se faire sous forme de pratique libre (FP : Formation Personnelle) ou de pratique évaluée (FQ : Formation Qualifiante). La note obtenue se traduit alors en un bonus d'au maximum 0,2 point, ajouté à la moyenne générale du semestre.

Les étudiants pourront consulter la liste des activités proposées dans **le Guide des activités sportives** distribué à la rentrée.

Plus d'informations sur le site Web du SUAPS [https://sport.univ-pau.fr](https://sport.univ-pau.fr/)

**Service des sports / Site de la côte basque** 8 allée des platanes 64100 Bayonne [buc@univ-pau.fr](mailto:buc@univ-pau.fr)  Tél : 05 59 57 41 08

### <span id="page-34-2"></span>3. SANTE – MEDECINE PREVENTIVE (SUMPPS)

Le Service Universitaire de Médecine Préventive et de Promotion de la Santé (SUMPPS) est, comme le SCUIO-IP, situé à la Maison de l'Étudiant, dans le petit Bayonne.

Le SUMPPS :

- Réalise **l'examen préventif obligatoire** au cours des trois premières années d'études dans l'enseignement supérieur qui intègre une approche médicale, psychologique et sociale.
- Contribue au dispositif d'accompagnement et d'intégration des **étudiants handicapés** en étroite collaboration avec la Cellule Handicap et le Chargé de Mission.
- Offre un lieu d'accueil et d'écoute pour les étudiants en difficultés : **consultation psychologique** gratuite sur RDV.
- Impulse et coordonne des programmes d'éducation à la santé en développant des actions de **prévention** et de promotion de la santé.
- Propose **un service social** pour favoriser l'amélioration des conditions de vie et de travail des étudiants.

Plus d'informations sur [https://sante-etudiant.univ-pau.fr](https://sante-etudiant.univ-pau.fr/)

**Médecine Préventive Universitaire** Maison de l'Étudiant (MDE) 77 rue Bourgneuf 64100 Bayonne [espace.sante.etudiant@univ-pau.fr](mailto:espace.sante.etudiant@univ-pau.fr) Tél : 05 59 57 41 56

Guide de l'étudiant BUT Informatique 2023/2024

### <span id="page-35-0"></span>4. SOCIAL

Une assistante sociale peut recevoir les étudiants sur rendez-vous (en général le mercredi matin et le jeudi toute la journée) pour :

- accueillir, écouter et accompagner les étudiants dans la recherche de solutions à leurs problèmes,
- les informer sur la vie étudiante : bourses, logement... et les orienter vers les services spécialisés,
- instruire les demandes d'aides financières ponctuelles.

La prise de rendez-vous doit se faire en ligne [: https://rdv-medical-espacesanteetudiant.univ-pau.fr/](https://rdv-medical-espacesanteetudiant.univ-pau.fr/)

**Psychologue en charge de la côte basque**  Maison de l'Étudiant (MDE) 77 rue Bourgneuf 64100 Bayonne

**Assistantes sociales** Maison de l'Étudiant (MDE) 77 rue Bourgneuf 64100 Bayonne

### <span id="page-35-1"></span>5. INFORMATION ET ORIENTATION

Tout au long de leur formation à l'IUT, les étudiants sont amenés à réfléchir à leur futur parcours professionnel :

- séances de PPP (*cf.* section 4),
- tutorat, discussion avec les enseignants,
- journée des anciens (JDA),
- stage, projets, contact avec le monde professionnel.

Pour compléter cet accompagnement, l'étudiant peut se diriger vers le Service Commun Universitaire d'Information, d'Orientation et d'Insertion Professionnelle ou SCUIO-IP [\(https://scuio-ip.univ-pau.fr/\)](https://scuio-ip.univ-pau.fr/).

Les missions du SCUIO-IP sont :

- **Informer et guider sur les parcours d'études et les métiers :**
	- o se repérer dans les différentes filières et les débouchés professionnels
	- o se documenter sur les études, les universités, les écoles, les concours, les professions
- **Accompagner à l'orientation :**
	- o conseiller individuellement dans les choix de parcours et la construction du projet professionnel
	- o aider et suivre l'étudiant en difficulté ou en rupture
- **Préparer aux démarches d'insertion professionnelle :**
	- o identifier et valoriser les compétences avec l'outil numérique PEC (Portefeuille d'Expériences et des Compétences)
	- o travailler les outils et les techniques de recherche de stage et d'emploi (CV, lettres, entretiens, profils réseaux sociaux professionnels)

Le SCUIO-IP Campus Côte Basque est situé dans le petit Bayonne à la Maison de l'Étudiant (MDE) entre l'église Saint-André et le lycée Paul Bert.

**SCUIO-IP – Campus Côte Basque** Maison de l'Étudiant (MDE) 77 rue Bourgneuf 64100 Bayonne [scuio-ip@univ-pau.fr](mailto:scuio-ip@univ-pau.fr) Tél : 05 59 57 41 61

# **ANNEXE 1: REGLEMENT DES ETUDES -BACHELOR UNIVERSITAIRE DE TECHNOLOGIE -IUT DE BAYONNE ET DU PAYS BASQUE**

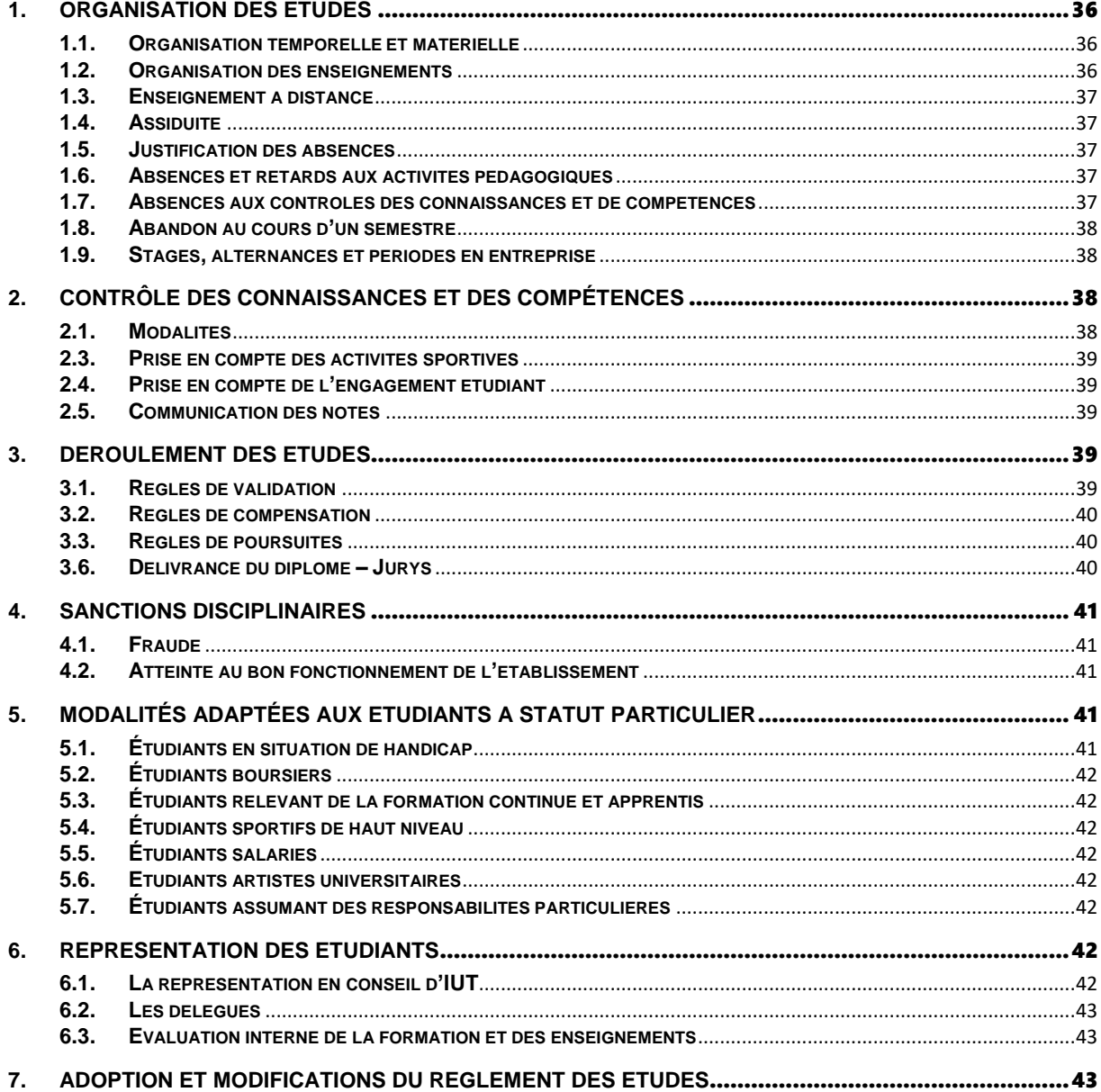

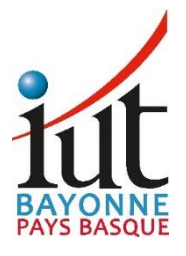

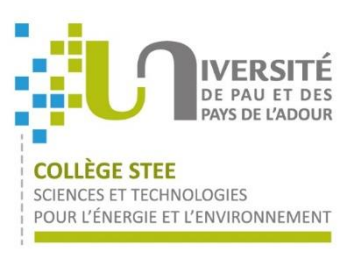

### **Règlement des études Bachelor universitaire de technologie IUT de Bayonne et du Pays Basque**

Le « Bachelor Universitaire de Technologie » (BUT) est une formation de licence professionnelle en 180 crédits européens délivrée uniquement dans les IUT.

Les BUT sont des formations en 3 ans mis en œuvre depuis 2021. Ils obéissent à l'ensemble des dispositions applicables à la Licence professionnelle régie par l'arrêté du 6 décembre 2019 et en particulier son article 17.

Le BUT est défini par les spécialités qui tiennent lieu de mention. Celles-ci correspondent aux départements de l'IUT de Bayonne et du Pays Basque à savoir :

- Gestion des Entreprises et des Administrations (GEA)
- − Génie Industriel et Maintenance (GIM)
- − Informatique (INFO)
- − Techniques de Commercialisation (TC)

Chaque spécialité de BUT propose des parcours tous définis dans le **programme national** (PN). Ces parcours proposés par les départements de l'IUT de Bayonne et du Pays Basque sont choisis par le Conseil de l'IUT parmi une liste proposée par le ministère de tutelle.

Le conseil de l'IUT de Bayonne et du Pays Basque propose les modalités de contrôle de connaissances et de compétences (MCCC) en cohérence avec les objectifs des programmes nationaux de chaque spécialité. Il est adopté en conseil de collège STEE conformément à la délégation de la CFVU en la matière .

Les MCCC sont publiées sur le site web de l'IUT et de l'université.

Transitoirement, ce règlement des études (sauf le chapitre 3 spécifique du BUT en 3 ans) vaut aussi pour les licences Pro opérées par l'IUT.

### <span id="page-37-0"></span>**1. ORGANISATION DES ETUDES**

#### <span id="page-37-1"></span>**1.1. Organisation temporelle et matérielle**

Sauf dispositions particulières, les bâtiments sont ouverts du lundi au vendredi, de 7h45 à 20h00, et, sur demande dérogatoire, le samedi matin. Les enseignements ou contrôles des connaissances ne peuvent pas se tenir en dehors de ces horaires.

Les emplois du temps ménagent une pause méridienne d'au moins une heure dans le créneau de 11h30 à 14h.

Les étudiants de l'IUT bénéficient de l'ensemble des services universitaires offerts sur le campus. En début d'année universitaire, une présentation générale des services offerts est effectuée, notamment ceux du centre local des œuvres universitaires et scolaires (CLOUS), du service de santé Etudiant (ESE) du service universitaire des activités physiques et sportives (SUAPS) et du service commun de documentation (SCD).

#### <span id="page-37-2"></span>**1.2. Organisation des enseignements**

Les parcours de formation conduisant au diplôme de BUT sont conçus dans un objectif de réussite des étudiants et visent une insertion professionnelle en fin premier cycle. Le BUT conduit à l'obtention de compétences renforcées dans les secteurs concernés et ouvre à des disciplines complémentaires ou transversales.

Une partie de la formation peut être accomplie à l'étranger dans le cadre d'une convention avec une université partenaire.

Le BUT correspond à 180 crédits européens, soit un niveau bac + 3. Les étudiants qui ont validé 120 crédits obtiennent le diplôme intermédiaire de DUT (diplôme universitaire de technologie, à bac + 2) à l'issue de leurs deux premières années.

Le BUT offre la possibilité de s'insérer directement sur le marché du travail ou bien de poursuivre ses études (Master,etc…) (50% d'insertion professionnelle et 50% de poursuite d'études).

### <span id="page-38-0"></span>**1.3. Enseignement à distance**

A leur initiative, les enseignants peuvent organiser des enseignements à distance et recourir aux technologies numériques (voir article 7 de l'arrêté du 06/12/2019 portant réforme de la licence professionnelle). Ces enseignements ont alors le même caractère obligatoire que les cours en présentiel.

### <span id="page-38-1"></span>**1.4. Assiduité**

La présence à toutes les activités de quelque nature que ce soit (CM, TD, TP, SAÉ - situation d'apprentissage et d'évaluation, etc.) prévues dans l'emploi du temps est obligatoire.

Des dérogations peuvent être prévues dans le cadre des modalités pédagogiques et d'évaluation adaptées aux étudiants à statut spécifique (cf. chapitre 5).

Lors de la délibération en vue de la délivrance du diplôme, le jury apprécie le respect de l'obligation d'assiduité. Quels que soient les résultats obtenus par ailleurs, le non-respect de l'assiduité est susceptible de remettre en cause la délivrance du diplôme par le jury, l'étudiant étant alors considéré comme défaillant.

### <span id="page-38-2"></span>**1.5. Justification des absences**

Toute absence est considérée *a priori* comme non-justifiée. La validité de la justification est laissée à l'appréciation du responsable de la formation.

La régularisation des absences passe par une démarche active de l'étudiant : toute absence doit être signalée le jour même, et justifiée par la remise d'un document original (certificat, convocation ou tout document officiel, et arrêt de travail pour les étudiants sous contrat d'apprentissage ou de professionnalisation) dans les 48 heures qui suivent l'absence. Au-delà de ce délai, les justificatifs seront refusés.

### <span id="page-38-3"></span>**1.6. Absences et retards aux activités pédagogiques**

L'unité d'absence est la demi-journée, toute absence à une séance d'activité pédagogique compte pour une demi-journée. En cas d'arrêt de travail, l'unité d'absence est la journée.

Les manquements répétés à l'obligation d'assiduité font l'objet d'un avertissement écrit ou oral : à partir de 4 absences non justifiées, le responsable de formation rappelle à l'étudiant l'obligation d'assiduité par un courrier électronique à l'adresse institutionnelle mise à disposition de l'étudiant par l'IUT, ou après convocation en présentiel. En cas de récidive après l'avertissement, l'étudiant s'expose à ce que le Directeur de l'IUT l'informe, par lettre recommandée avec accusé de réception, que ses absences remettent en cause la validation de son semestre et qu'il ne bénéficiera plus des critères automatiques de validation ou de redoublement, quels que soient ses résultats obtenus au contrôle des connaissances, étant alors considéré comme étudiant défaillant.

Le responsable de formation peut préciser les modalités d'application.

L'étudiant qui arrive en retard ou perturbe le déroulement d'une activité pédagogique (e.g. bavardage) peut se voir l'accès au cours refusé et être considéré comme absent. Le traitement du retard est laissé à l'appréciation de l'enseignant, qui peut accepter ou refuser l'étudiant dans la séance, en tenant compte de la gêne occasionnée, de l'amplitude du retard, de son motif, de sa répétition éventuelle.

### <span id="page-38-4"></span>**1.7. Absences aux contrôles des connaissances et de compétences**

L'absence à une épreuve constitutive du contrôle des connaissances entraîne a priori l'attribution de la note de 0/20.

Cependant, en cas d'absence à une ou des épreuves d'examen pour raison grave et dûment justifiée (*cf*. chapitre 1.5), l'étudiant peut demander l'organisation d'épreuve(s) de remplacement. Cette demande doit être formellement exprimée par écrit. L'organisation éventuelle du rattrapage est laissée à l'appréciation du responsable de la formation et de l'enseignant concerné.

Si l'absence à une épreuve notée de contrôle continu est consécutive à un accès refusé, suite à un retard ou un comportement inacceptable, l'étudiant a droit à une épreuve de rattrapage, dont la modalité est laissée à l'appréciation de l'enseignant en accord avec le responsable de la formation.

En cas d'absence à l'épreuve de rattrapage, l'étudiant ne pourra pas bénéficier d'une autre épreuve de rattrapage.

### <span id="page-39-1"></span>**1.8. Abandon au cours d'un semestre**

L'étudiant qui, en cours d'année, ne souhaite plus suivre les enseignements du semestre auquel il est inscrit, a l'obligation d'en informer officiellement le responsable de formation par écrit. Dans l'hypothèse où il n'accomplit pas cette démarche et qu'il est parallèlement absent pendant deux semaines consécutives sans produire de pièce justificative, il s'expose à être considéré comme démissionnaire de fait. Le service de scolarité en informe l'étudiant par lettre recommandée. Sans réponse sous 8 jours, la démission est considérée comme actée : le compte informatique et la carte électronique de l'étudiant démissionné sont alors désactivés dans les meilleurs délais.

### <span id="page-39-2"></span>**1.9. Stages, alternances et périodes en entreprise**

Le programme de la formation prévoit des périodes en entreprise (stage ou alternance).

Pour les étudiants effectuant un stage, chaque stage donne lieu à une convention de stage signée conjointement par les cinq parties : l'étudiant, l'enseignant-référent, le représentant de l'organisme d'accueil du stage, le maître de stage de l'organisme d'accueil et le directeur de l'IUT, par délégation du Président de l'Université. Le stage ne peut pas être validé en l'absence de convention signée conjointement par ces cinq parties.

Les étudiants en alternance dans une entreprise doivent signer soit un contrat d'apprentissage, soit un contrat de professionnalisation.

Durant les périodes en entreprise, l'étudiant doit se conformer aux règles de l'entreprise qui l'accueille, les manquements constatés faisant l'objet d'une information à l'IUT de Bayonne et du Pays Basque.

### <span id="page-39-0"></span>**2. CONTRÔLE DES CONNAISSANCES ET DES COMPÉTENCES**

### <span id="page-39-3"></span>**2.1. Modalités**

Les modalités de contrôle des connaissances et des compétences permettent de vérifier leur acquisition et sont définies en fonction des caractéristiques spécifiques des formations et des objectifs qu'elles visent.

Pour toutes les formations à l'IUT, l'acquisition des connaissances et des aptitudes est appréciée par un contrôle continu et régulier. Il est réalisé sous forme de devoirs sur table avec ou sans documents, d'interrogations écrites ou orales, programmées ou non, d'exercices sur table ou sur machine, de travaux pratiques, de comptes-rendus, exposés, rapports écrits, dossiers ou toute autre activité pédagogique notée par l'enseignant (projet, SAE). L'enseignant a la responsabilité du sujet qu'il soumet aux étudiants.

Les modalités de contrôle des connaissances et des compétences sont communiquées aux étudiants, notamment sur le site web de l'IUT, de l 'université et par la voie d'affichage.

Les contrôles planifiés ont pour but de vérifier les connaissances acquises dans les divers modules de formation. Les étudiants sont informés à l'avance de ces contrôles par voie d'affichage sur les emplois du temps accessibles via leur compte informatique IUT.

Accès à la salle : Pour être autorisé à composer, l'étudiant doit être en mesure de présenter sa carte d'étudiant ou une pièce d'identité, émarger, et s'installer à la place qui lui est attribuée par le surveillant de l'épreuve. Les étudiants ne doivent pas pénétrer à l'intérieur de la salle avant d'y être autorisés.

Sauf cas de force majeure, aucun candidat ne peut se déplacer ou quitter la salle, même en cas de remise de copie blanche, avant la fin de la 1ère heure de composition quelle que soit la durée de l'épreuve.

Copies : Les étudiants se voient remettre des copies imprimées par l'IUT.

Retard : Dès lors que le sujet est distribué, l'étudiant peut se voir refuser l'accès à la salle, et être considéré comme absent.

Documents et matériels autorisés : La possibilité d'utiliser des documents et matériels, y compris sur support numérique (électronique), est soumise à autorisation expresse. A défaut d'indication explicite, tous documents et matériels sont réputés interdits.

### **2.2. Internationalisation**

Pour chaque spécialité des dispositifs d'ouverture à l'international et/ou de sensibilisation à l'interculturalité sont mis en œuvre.

### <span id="page-40-1"></span>**2.3. Prise en compte des activités sportives**

Afin d'encourager la pratique d'activités physiques, sportives et d'expression à l'université, une bonification peut être attribuée par l'enseignant responsable des activités physiques, sportives et d'expression pour chaque semestre.

Les étudiants qui souhaitent en bénéficier doivent se déclarer, dès le début du semestre, auprès de l'enseignant responsable des activités physiques, sportives et d'expression mais aussi auprès du chef de département.

La bonification attribuée ne peut pas dépasser 0,2 point dans la moyenne générale du semestre. Elle est cumulable avec d'autres formes de bonification.

Cette bonification sera prise en compte lors de la délibération du jury relative à la validation des semestres et à l'attribution du diplôme, elle figurera sur le relevé de notes définitif de l'étudiant.

#### <span id="page-40-2"></span>**2.4. Prise en compte de l'engagement étudiant**

Afin d'encourager l'engagement étudiant, une bonification peut être attribuée durant chaque semestre.

Les étudiants qui souhaitent en bénéficier doivent se déclarer, dès le début du semestre, auprès du chef de département.

La bonification attribuée ne peut pas dépasser 0,2 point dans la moyenne générale du semestre. Elle est cumulable avec d'autres formes de bonification.

Cette bonification sera prise en compte lors de la délibération du jury relative à la validation des semestres et à l'attribution du diplôme, elle figurera sur le relevé de notes définitif de l'étudiant.

### <span id="page-40-3"></span>**2.5. Communication des notes**

Les notes figurant sur chaque copie sont communiquées aux étudiants via notamment l'application de scolarité de l'IUT de Bayonne et du Pays Basque.

Quand sa copie corrigée n'est pas communiquée à l'étudiant par l'enseignant dans le cadre d'une séance d'enseignement ou lors d'un rendez-vous pris sur les horaires de présence des étudiants, celui-ci peut demander des explications sur la note obtenue dans un délai de 15 jours après la publication des notes. Au-delà, l'étudiant est réputé avoir examiné les annotations figurant sur sa copie et accepter la note attribuée.

Tout relevé de notes préalable au jury ne revêt qu'un caractère déclaratif et provisoire, et les notes attribuées par les correcteurs ne constituent que des actes préparatoires, susceptibles d'être modifiés par le jury.

### <span id="page-40-0"></span>**3. DEROULEMENT DES ETUDES**

#### <span id="page-40-4"></span>**3.1. Règles de validation**

Le BUT s'obtient soit par l'acquisition de chacune des unités d'enseignement (UE) constitutives, soit par l'application des modalités de compensation. Le BUT obtenu par l'une ou l'autre voie confère la totalité des 180 crédits européens (ECTS). L'acquisition des connaissances et des compétences s'apprécie sur un niveau de compétence correspondant à UNE année, le niveau terminal correspond au bloc de compétences. Un niveau de compétence constitue un regroupement cohérent d'UE.

Une UE est définitivement acquise et capitalisable dès lors que la moyenne obtenue à l'ensemble « pôle Ressources » et « Situation d'apprentissage et évaluation (SAÉ) » la constituant est égale ou supérieure à 10. L'acquisition de l'UE emporte l'acquisition des crédits européens correspondants.

### <span id="page-41-0"></span>**3.2. Règles de compensation**

La compensation s'effectue au sein de chaque unité d'enseignement ainsi qu'au sein de chaque regroupement cohérent d'UE. Seules les UE se référant à un même niveau d'une même compétence finale peuvent ensemble constituer un regroupement cohérent. Des UE se référant à des niveaux de compétence finales différents ou à des compétences finales différentes ne peuvent pas appartenir à un même regroupement cohérent. Aucune UE ne peut appartenir à plus d'un regroupement cohérent. Au sein de chaque regroupement cohérent d'UE, la compensation est intégrale. Si une UE n'a pas été acquise en raison d'une moyenne inférieure à 10, cette UE sera acquise par compensation si et seulement si l'étudiant a obtenu la moyenne au regroupement cohérent auquel l'UE appartient.

### <span id="page-41-1"></span>**3.3. Règles de poursuites**

La poursuite d'études dans un semestre pair d'une même année est de droit pour tout étudiant. La poursuite d'études dans un semestre impair est possible si et seulement si l'étudiant a obtenu :

- la moyenne à plus de la moitié des regroupements cohérents d'UE ;
- − et une moyenne égale ou supérieure à 8 sur 20 à chaque regroupement cohérent d'UE.

La poursuite d'études dans le semestre 5 nécessite de plus la validation de toutes les UE des semestres 1 et 2 dans les conditions de validation des points 3.1, 3.2 ou par décision de jury.

### **3.4. Conditions d'admission au cours du cycle de formation (BUT 2 ou BUT 3)**

L'admission au cours du cycle de formation est possible, par validation d'acquis d'études et d'expérience. Une souplesse des dispositifs pédagogiques facilite l'intégration de publics post-bac diversifiés ayant des acquis différents à l'entrée en formation comme en cours de cursus. Des paliers d'orientation permettent la mise en œuvre de passerelles entrantes et sortantes de et vers d'autres formations via éventuellement une plateforme de candidature électronique.

De plus, conformément à l'arrêté ministériel du 27 mai 2021, les étudiants qui entrent en BUT1 et qui valident leurs semestres ont de droit une place en BUT2 puis BUT3.

### **3.5. Redoublement du BUT**

En BUT, il n'existe pas de redoublement de droit. Durant la totalité du cursus conduisant au Bachelor Universitaire de Technologie, l'étudiant peut être autorisé à redoubler une seule fois chaque semestre dans la limite de 4 redoublements. Le directeur de l'IUT peut autoriser un redoublement supplémentaire en cas de force majeure dûment justifiée et appréciée par ses soins. Tout refus d'autorisation de redoubler est pris après avoir entendu l'étudiant à sa demande. Il doit être motivé et assorti de conseils de réorientation.

### <span id="page-41-2"></span>**3.6. Délivrance du diplôme – Jurys**

Quels que soient les résultats obtenus par ailleurs, le non-respect de l'assiduité est susceptible de remettre en cause la délivrance du diplôme par le jury (cf. section 1.4), l'étudiant étant alors considéré comme défaillant.

Le jury présidé par le directeur de l'IUT délibère souverainement à partir de l'ensemble des résultats obtenus par l'étudiant. Il se réunit chaque semestre pour se prononcer sur la progression des étudiants, sur la validation des UE et sur l'attribution du diplôme.

La délivrance d'un Diplôme Universitaire de Technologie (DUT) reste possible aux étudiants ayant satisfait aux deux premières années de BUT. L'université délivre le niveau intermédiaire de DUT qui correspond à l'acquisition des 120 premiers crédits européens (ECTS).

Le diplôme portant mention du Bachelor Universitaire de Technologie est délivré par le président de l'Université sur proposition d'un jury désigné en application des articles L. 613.1 et L. 613.4 du code de l'éducation. Le jury est seul responsable de la proclamation des résultats.

Les décisions de jury sont affichées dans chaque département.

Aucun résultat ne sera communiqué, avant ou après les délibérations, par téléphone ou messagerie électronique.

Un bulletin de notes accompagné de la décision du jury pourra être envoyé par mail selon l'organisation du département ou sur demande écrite faite au secrétariat pédagogique.

### <span id="page-42-0"></span>**4. SANCTIONS DISCIPLINAIRES**

### <span id="page-42-2"></span>**4.1. Fraude**

Toute fraude, y compris le plagiat ou la falsification de documents officiels tels que les certificats médicaux, est passible de poursuites disciplinaires et de poursuites pénales.

Dans le cas où le Directeur de l'IUT est saisi par un département d'enseignement pour fraude constatée lors d'un contrôle, le dossier est transmis à la section disciplinaire de l'Université. Cette disposition concerne toutes les épreuves que les étudiants sont amenés à passer, quelles qu'en soient la nature et les modalités d'organisation. Dans l'attente de la décision de la section disciplinaire, l'épreuve est évaluée dans les mêmes conditions que pour les autres candidats. Le jury ne peut pas attribuer la note zéro en raison d'un soupçon de fraude. Il délibère sur les résultats de l'étudiant suspecté de fraude dans les mêmes conditions que pour tout autre candidat. Cependant, sur le relevé de note est indiqué que la note peut changer en fonction de la décision de la section disciplinaire pour les matières concernées.

La sanction encourue en cas de fraude aux examens peut aller jusqu'à l'exclusion définitive de tout établissement d'enseignement supérieur (*cf*. règlement intérieur de l'IUT).

Pendant les épreuves, les téléphones portables, baladeurs, montres connectées ou tout dispositif électronique doivent être éteints et rangés dans un sac ou confiés au surveillant de la salle. Tout étudiant surpris en possession d'un tel dispositif sera considéré en situation de fraude et mention en sera faite par le surveillant sur un procès-verbal de fraude.

### <span id="page-42-3"></span>**4.2. Atteinte au bon fonctionnement de l'établissement**

Tout usager auteur ou complice d'un fait de nature à porter atteinte à l'ordre ou au bon fonctionnement de l'établissement est passible de poursuites disciplinaires. Tous les personnels permanents et personnels vacataires de l'IUT sont susceptibles de signaler ces faits au Directeur de l'IUT.

### <span id="page-42-1"></span>**5. MODALITÉS ADAPTÉES AUX ETUDIANTS A STATUT PARTICULIER**

L'IUT de Bayonne et du Pays Basque propose des modalités pédagogiques tenant compte du statut particulier des publics étudiants présents dans l'institut ou prenant en compte les besoins de publics étudiants ayant des contraintes particulières. Les aménagements peuvent porter sur les emplois du temps et les rythmes d'études, les modalités du contrôle des connaissances, les règles d'assiduité aux activités d'enseignement.

Il appartient à chaque étudiant à statut particulier (voir le site de l'université pour l'ensemble des cas [https://formation.univ-pau.fr/fr/scolarite/etudiant-a-statut-particulier-2.htm\)](https://formation.univ-pau.fr/fr/scolarite/etudiant-a-statut-particulier-2.htm) de solliciter par écrit un rendezvous avec le responsable de sa formation pour faire état de ses contraintes et rechercher les adaptations que l'IUT peut rendre possibles en vue de favoriser sa réussite.

Pour pouvoir bénéficier d'un aménagement lié à son statut spécifique, l'étudiant doit solliciter le Chef de Département avant le 15 septembre de l'année universitaire au titre de laquelle il demande un aménagement. Au-delà de cette date, l'IUT ne peut garantir la mise en œuvre d'aménagements.

L'étudiant se doit d'avertir le secrétariat du département de tout changement de situation dans un délai d'une semaine pour un nouvel examen de cette situation.

Le régime spécial, après étude du dossier par la scolarité et la commission pédagogique, sera accordé par le Président de l'Université.

### <span id="page-42-4"></span>**5.1. Étudiants en situation de handicap**

Les étudiants qui présentent un handicap tel que défini à l'article L. 114 du code de l'action sociale et des familles peuvent bénéficier d'aménagements portant notamment sur :

- − les conditions de déroulement des épreuves, de nature à leur permettre de bénéficier des conditions matérielles, des aides techniques, des aides humaines, appropriées à leur situation ;
- − une majoration du temps imparti pour une ou plusieurs épreuves, qui ne peut excéder le tiers du temps normalement prévu pour chacune d'elles. Toutefois, cette majoration peut être allongée, eu égard à la situation exceptionnelle du candidat, sur demande motivée du médecin du service de santé universitaire ;
- la conservation, durant cinq ans, des notes à des épreuves ou des unités d'enseignement obtenues à l'un des examens, ainsi que le bénéfice d'acquis obtenus dans le cadre de la procédure de validation des acquis de l'expérience, le cas échéant ;
- − l'étalement des études ;
- − l'adaptation de l'emploi du temps des examens.

Toute situation de handicap s'apprécie dans le respect de la procédure de l'UPPA qui prévoit :

- 1. un avis du médecin du service Santé Etudiant (ESE) obtenu par l'étudiant après un rendez-vous avec le médecin ;
- 2. un avis du chargé de mission handicap obtenu après un rendez-vous auprès de la mission handicap. Au cours de ce rendez-vous, l'étudiant transmet à la mission handicap l'avis du médecin de l'E.S.E obtenu préalablement et signe un plan d'accompagnement de l'étudiant. L'avis du chargé de mission doit être obtenu au moins 10 jours avant l'épreuve concernée de contrôle continu.

Seul le Président de l'Université est compétent pour décider des aménagements suite aux avis du médecin de l'E.S.E et du chargé de mission handicap. Sa décision est notifiée à l'étudiant par la mission handicap qui en informe la direction de l'IUT et le département de formation concerné pour mise en œuvre et notamment information du président du jury.

### <span id="page-43-1"></span>**5.2. Étudiants boursiers**

Le CLOUS vérifie mensuellement que les étudiants boursiers satisfont à l'obligation d'assiduité ; l'IUT est tenu de répondre à ces vérifications et de signaler les absences.

### <span id="page-43-2"></span>**5.3. Étudiants relevant de la formation continue et apprentis**

Les relevés d'absence complétés par les enseignants durant chaque action de formation sont gérés par le service compétent à l'IUT et sont utilisés pour informer les établissements financeurs de l'assiduité des étudiants en formation.

### <span id="page-43-3"></span>**5.4. Étudiants sportifs de haut niveau**

L'étudiant sportif de haut niveau est un étudiant inscrit sur les listes nationales ou les listes « Espoirs » arrêtées par le ministère de la jeunesse et des sports. Les étudiants ayant un haut niveau sportif dans le cadre régional ou national et ayant un volume d'entraînement et un calendrier des compétitions intensifs sont assimilés à des sportifs de haut niveau sur décision du SUAPS et après examen du dossier sportif et scolaire de l'intéressé.

### <span id="page-43-4"></span>**5.5. Étudiants salariés**

Les étudiants salariés peuvent bénéficier d'un statut particulier, voté par l'université.

### <span id="page-43-5"></span>**5.6. Etudiants artistes universitaires**

Des aménagements peuvent être décidés, au cas par cas, pour les étudiants dont le statut a été validé en début d'année universitaire. Il est de la responsabilité de l'étudiant de faire les démarches nécessaires en début d'année universitaire par une demande expresse au responsable de la formation.

### <span id="page-43-6"></span>**5.7. Étudiants assumant des responsabilités particulières**

Les étudiants assumant des responsabilités particulières dans la vie universitaire et étudiante, les étudiants chargés de famille ou engagés dans plusieurs cursus peuvent bénéficier d'un aménagement des études, qui concerne également les stages obligatoires, et le contrôle des connaissances.

### <span id="page-43-0"></span>**6. REPRESENTATION DES ETUDIANTS**

### <span id="page-43-7"></span>**6.1. La représentation en conseil d'IUT**

Le conseil d'IUT, présidé par une personnalité extérieure, délibère sur toutes les questions relatives à la politique générale de l'IUT, à sa gestion et sur les moyens à mettre en œuvre pour assurer ses missions. Parmi ses compétences figurent : l'élection du directeur de l'IUT, le vote du budget, des emplois, des statuts, du règlement intérieur et du règlement des études…

Les étudiants sont représentés à ce conseil par quatre membres élus pour un mandat de deux ans.

Les étudiants de l'IUT de Bayonne et du Pays Basque sont aussi étudiants de l'Université de Pau et des Pays de l'Adour (UPPA) et, à ce titre, représentés dans trois autres conseils :

o le Conseil d'Administration de l'UPPA *[\(https://organisation.univ-pau.fr/fr/presentation/pilotage-de](https://organisation.univ-pau.fr/fr/presentation/pilotage-de-l-etablissement/conseil-d-administration.html)[l-etablissement/conseil-d-administration.html\)](https://organisation.univ-pau.fr/fr/presentation/pilotage-de-l-etablissement/conseil-d-administration.html)* 

o le CFVU ou Conseil de la Formation et de la Vie Universitaire (*[https://organisation.univ](https://organisation.univ-pau.fr/fr/presentation/pilotage-de-l-etablissement/commission-formation-et-vie-universitaire.html)[pau.fr/fr/presentation/pilotage-de-l-etablissement/commission-formation-et-vie-universitaire.html\)](https://organisation.univ-pau.fr/fr/presentation/pilotage-de-l-etablissement/commission-formation-et-vie-universitaire.html)*.

o Le conseil de collège STEE (sciences et technologies pour l'énergie et l'environnement). Pour siéger dans ces différents conseils les étudiants candidats doivent constituer des listes de titulaires et de suppléants au moment des élections.

### <span id="page-44-1"></span>**6.2. Les délégués**

En début d'année, les étudiants sont invités à élire leurs délégués (le nombre de représentants et de suppléants est défini dans chaque formation).

Les délégués élus sont les intermédiaires entre les étudiants et le personnel enseignant, administratif et technique de l'IUT. Ils doivent être à l'écoute de leurs camarades et jouer un rôle moteur dans la vie des groupes.

Pendant l'année universitaire, ils pourront être invités par le Chef du département avant le jury, voire à l'occasion d'autres réunions de concertation. Ces réunions sont l'occasion de débattre des problèmes et difficultés rencontrés par les étudiants, de mettre à jour d'éventuels dysfonctionnements et de tenter de trouver des solutions.

Les délégués peuvent demander à participer à une assemblée de département et la mise à l'ordre du jour d'un point particulier.

### <span id="page-44-2"></span>**6.3. Evaluation interne de la formation et des enseignements**

Outre les indicateurs nationaux, chaque département de l'IUT de Bayonne et du Pays Basque met en place un conseil de perfectionnement conformément à la réglementation en vigueur. Dans une logique d'amélioration continue, le conseil de perfectionnement pédagogique examine une fois par an les indicateurs du BUT de la spécialité, notamment :

- les résultats des évaluations des formations et des enseignements par les étudiants,

- les suivis des cohortes (enquêtes ODE)
- la qualité et la pertinence des périodes en entreprise (stages / alternances)
- le suivi de l'insertion professionnelle.

Il existe aussi un conseil de perfectionnement stratégique qui se réunit au minimum tous les 3 ans pour garantir l'adéquation de la formation aux besoins du monde professionnel et la prise en compte des axes stratégiques de l'établissement :

- Conception de la formation
- Objectifs,
- Compétences
- Programme pédagogique.

Cette démarche est formalisée par un compte rendu qui est communiqué à la direction du Collège STEE.

### <span id="page-44-0"></span>**7. ADOPTION ET MODIFICATIONS DU REGLEMENT DES ETUDES**

Le règlement des études est adopté et modifié par le Conseil d'IUT à la majorité absolue de ses membres. Il est ensuite soumis à l'avis du conseil du collège STEE puis à l'approbation de la Commission Formation et Vie Universitaire du conseil Académique de l'UPPA.

# ANNEXE 2 : SYLLABUS DES RESSOURCES NON PRESENTES DANS LE PROGRAMME NATIONAL (ADAPTATION LOCALE)

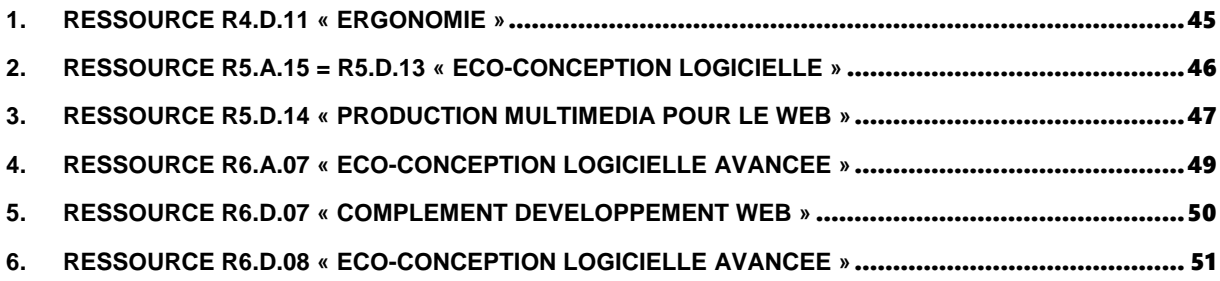

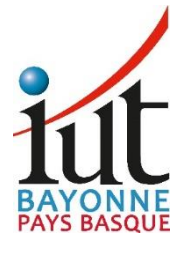

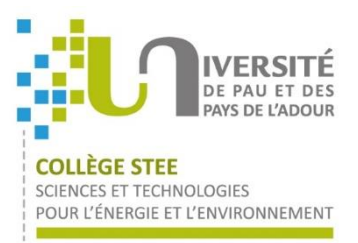

### **Syllabus des ressources non présentes dans le Programme National (Adaptation Locale)**

Pour connaître les éléments abordés dans les ressources (et SAÉ) non présentées ci-dessous, il faut se référer au Programmation National disponible sur l['ENT du département Informatique](https://elearn.univ-pau.fr/course/index.php?categoryid=1324) (rubrique « [Référentiels pédagogiques](https://elearn.univ-pau.fr/course/view.php?id=12966#section-2) ») ainsi que sur la rubrique « [Documents](https://www.iutbayonne.univ-pau.fr/but/informatique/documents) » du [site Web du département](https://www.iutbayonne.univ-pau.fr/but/informatique/documents)  [Informatique.](https://www.iutbayonne.univ-pau.fr/but/informatique/documents)

### <span id="page-46-0"></span>**1. RESSOURCE R4.D.11 « Ergonomie »**

Aperçu général

Nom du responsable : DAGORRET Pantxika et LOPISTÉGUY Philippe

Nom des enseignants / vacataires : DAGORRET Pantxika et LOPISTÉGUY Philippe

Contact et Disponibilité : Pantxika.Dagorret@iutbayonne.univ-pau.fr et Philippe.Lopisteguy@iutbayonne.univpau.fr

Période du cours ou Dates du cours : 3 semaines à partir de mi-mars

Découpage du cours et volume horaire (CM/TD/TP/Autre) : 3h CM / 9h TD / 9h TP / 0h CTRL

Temps de travail personnel estimé : -

Langue du cours : Français

Description du cours

Cette ressource s'inscrit dans une démarche de sensibilisation à l'Ergonomie et d'acquisition de techniques d'évaluation ergonomique et de vocabulaire précis afin de décrire une application et de l'optimiser selon cet aspect.

Prérequis nécessaires

En termes de connaissances :

- J'ai été sensibilisé à des référentiels d'ergonomie (critères de Bastien & Scapin, heuristiques de Nielsen, OPQUAST)
- Je suis capable de développer une fonctionnalité en appliquant la directive d'un référentiel

En termes d'application à analyser :

Les étudiants disposent des applications dont ils feront une évaluation ergonomique :

- Sous forme de code exécutable et documenté
- Ou bien de maquettes

Ces applications sont fournies par les enseignants ou peuvent être des productions d'étudiants.

Compétences visées, coefficients, apprentissages critiques

• C2 « Optimiser des applications » (coef 4), AC4 - évaluer l'impact environnemental et sociétal des solutions proposées.

• C5 « Conduire un projet » (coef 9), AC2 - formaliser les besoins des utilisateurs.

A la fin de ce cours :

• je connais la notion de test ergonomique, différents types de tests et leurs conditions d'utilisation

- j'ai expérimenté l'activité de conception d'un test d'ergonomie : choix des critères, production des documents et organisation temporelle de la session
- j'ai expérimenté l'activité de mise en œuvre (réalisation) d'un test d'ergonomie et de production des résultats sous la forme d'un rapport d'audit

Programme

- Notion d'évaluation ergonomique
- Types d'évaluations ergonomiques et critères d'application
- Mise en œuvre d'une évaluation ergonomique
- Rendre compte d'une évaluation ergonomique sous la forme d'un rapport d'audit ergonomique

Modes d'évaluation des apprentissages

1 note de groupe de TP

Règles de fonctionnement du cours

En présentiel. Présence obligatoire à chaque séance.

Supports et outils pédagogiques

Disponibles sur la plateforme eLearn.

### <span id="page-47-0"></span>**2. RESSOURCE R5.A.15 = R5.D.13 « Eco-conception logicielle »**

#### Aperçu général

Nom du responsable du cours : ROOSE Philippe

Contact et Disponibilité : Philippe.Roose@iutbayonne.univ-pau.fr

Période du cours ou Dates du cours : Novembre-Décembre

Découpage du cours et volume horaire (CM/TD/TP/Autre) : 1H CM / 18H TP + 2H Ctrl

Temps de travail personnel estimé : 6h00

Langue du cours : Français

Description du cours

Cette ressource s'inscrit l'adaptation locale de l'IUT de Bayonne et est une initiation à l'écoconception logicielle. L'objectif est ici d'étudier le coût des applications web au niveau individuel mais également lors de passage à l'échelle.

Prérequis nécessaires

Au début de ce cours :

- je suis capable de comprendre comment fonctionne une application web Front/Back
- je suis capable de développer des fonctionnalités web coté client et/ou serveur

Compétences visées, coefficients, apprentissages critiques :

• C2 « Optimiser des applications » (coef 9 en parcours A)

- o AC 1 Anticiper les résultats de diverses métriques
- o AC 2 Profiler, analyser et justifier le comportement d'un code existant

o AC 3 – Choisir et utiliser des bibliothèques et méthodes dédiées au domaine d'application

ou

- C5 « Conduire un projet » (coef 10 en parcours D)
	- o AC 1 Identifier les processus présents dans une organisation en vue d'améliorer les systèmes d'information
	- o AC 3 Identifier les critères de faisabilité d'un projet informatique

A la fin de ce cours :

- je connais des métriques énergétiques
- je connais les principaux plugins de mesure de consommation d'applications web
- je sais projeter le passage à l'échelle de ces consommations
- j'ai expérimenté sur des sites web connus
- j'ai élargi ma culture sur l'écoconception à d'autres domaines (blockchain, codage, etc.).

#### Programme

- Cours magistral (1h00)
- TP (18h00) :
	- o Installation et utilisation de plugin de mesures énergétique
	- o Estimation du passage à l'échelle
	- o Ateliers sur le coût du numérique : Langages/Codage, Blockchain, Frameworks, Cloud, etc.
	- o Mise en place de choix architecturaux

Modes d'évaluation des apprentissages

- 1 note ctrl sur table (2h00)
	- 1 note TP

Règles de fonctionnement du cours

Cours en présentiel.

Présence obligatoire à chaque séance.

Supports et outils pédagogiques

Disponibles sur la plateforme eLearn.

### <span id="page-48-0"></span>**3. RESSOURCE R5.D.14 « Production multimédia pour le Web »**

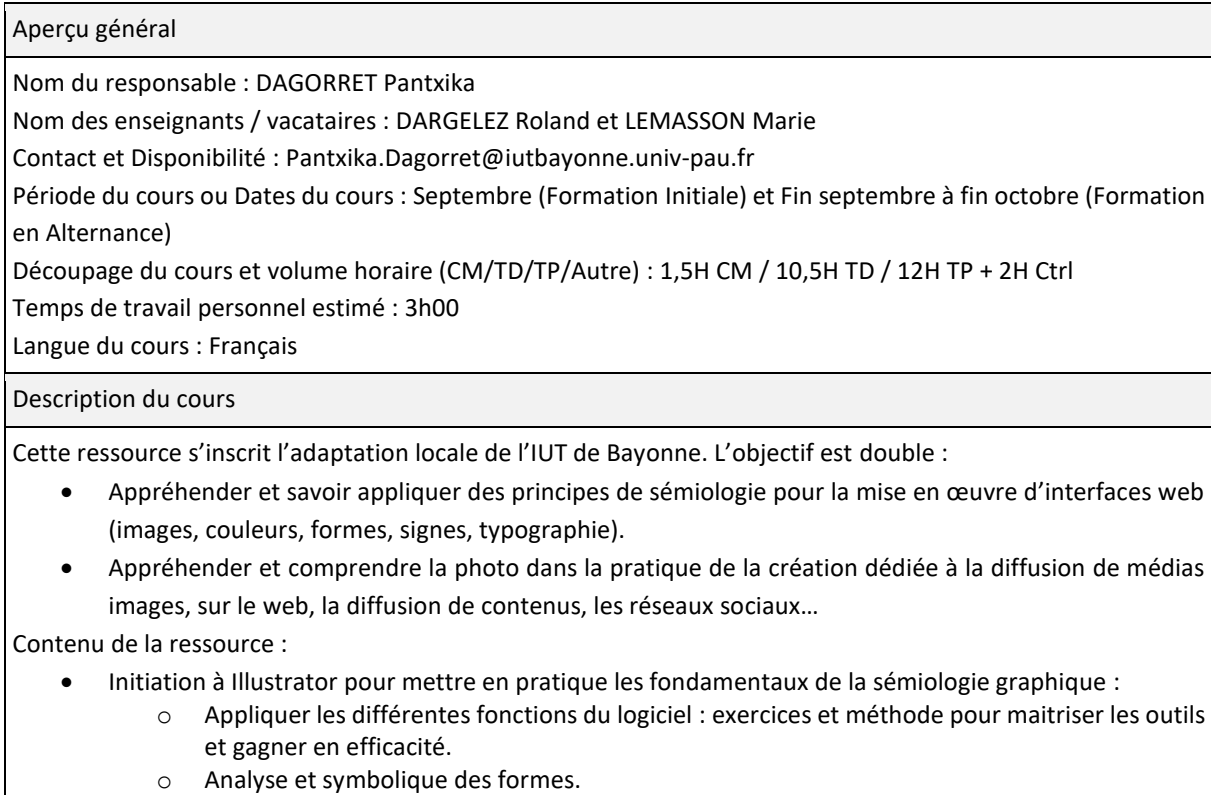

- o La symbolique des couleurs et les règles d'utilisation pour le WEB.
- o Quel choix typographique pour quel propos.
- Bases de la photographie, cadrage, fonctionnalités et utilisation de l'appareil photo et du portable comme appareil photo, formats (png, jpeg, raw…)
- Traitement des photographies avec Lightroom : importation, classement, tri, développement, traitement, exportation…
- Mise en situation et pratique de création de photographies, de la prise de vue à l'exportation pour le web
- Notions pratiques élémentaires du droit d'auteur en photographie (droit à l'image, documents associés)

#### Prérequis nécessaires

#### Aucun.

Compétences visées, coefficients, apprentissages critiques :

Sémiologie graphique :

- Couleurs & Formes : comprendre et savoir appliquer les principes de la sémiologie graphique pour le choix des couleurs et l'intégration de formes dans le but de créer un impact positif dans une interface web.
- Comprendre et savoir appliquer les principaux principes de typographie pour l'élaboration d'une interface web.
- Compréhension des logiciels de dessin vectoriel dans leur globalité (fonctions des outils, des calques, aspects et styles…).
- Concevoir des illustrations pouvant facilement être rectifiées et exportées pour le WEB.

#### Photographie

- Maitriser de la théorie de photographie.
- Utiliser en situation des réglages de bases pour la création d'une photo.
- Composer une photographie.
- Manipuler des images grâce à des outils spécialisés (logiciel Lightroom, réglages moteur RAW Photoshop).
- Comprendre les formats de prise de vue, d'utilisation du logiciel et d'exportation pour le web

#### Référentiel Apprentissages Critiques

- C1 « Réaliser un développement d'application » (coef 10)
	- o AC 1 Choisir et implémenter les architectures adaptées
	- o AC 3 Intégrer des solutions dans un environnement de production
- C6 « Collaborer au sein d'une équipe informatique » (coef 3)
	- AC 1 Organiser et partager une veille numérique

Programme

#### Volume horaire :

- Partie Sémiologie Illustrator : 13h00
- Partie Photographie Lightroom : 13h00

Modes d'évaluation des apprentissages

- 1 devoir sur table individuel (1h00)
- 1 travail de groupe à rendre (Photographie)
- 1 QCM individuel (1h00)

Règles de fonctionnement du cours

#### Cours en présentiel.

Présence obligatoire à chaque séance.

Supports et outils pédagogiques

Disponibles sur la plateforme eLearn.

### <span id="page-50-0"></span>**4. RESSOURCE R6.A.07 « Eco-conception logicielle avancée »**

#### Aperçu général

Nom du responsable : ROOSE Philippe

Nom des enseignants / vacataires : VALLÈS-PARLANGEAU Nathalie, CARPENTIER Yann

Contact et Disponibilité : Philippe.Roose@iutbayonne.univ-pau.fr

Période du cours ou Dates du cours : Janvier-Février-Mars

Découpage du cours et volume horaire (CM/TD/TP/Autre) : 27h TP + 1h Ctrl

Temps de travail personnel estimé : 6H

Langue du cours : Français

Description du cours

Ce cours exploite les connaissances vues en R5.A.15 en allant au-delà des applications web et généralisant la mesure de la consommation énergétique des applications. L'objectif est également d'identifier dans le cycle de vie du logiciel les leviers permettant d'agir sur la consommation énergétique.

Prérequis nécessaires

R5.D.13 Ecoconception logicielle

Au début de ce cours je suis capable :

- de mesurer la consommation d'applications orientées Web à l'aide de plugins
- d'extrapoler la consommation lors de passages à l'échelle
- de convertir les unités énergétiques en valeurs plus parlantes

A la fin de ce cours, je suis capable de :

- d'identifier au niveau du cycle de vie du logiciel les leviers d'économie.
- de mesurer la consommation énergétique du CPU/RAM/HD/NET d'une application 'lambda'
- de mesurer des portions de code

Compétences visées, coefficients, apprentissages critiques

- C1 : Réaliser un développement d'application (coef 8 en F. Initiale et coef. 18 en F. en Alternance)
	- o AC 1 Choisir et implémenter les architectures adaptées
	- o AC 2 Faire évoluer une application existante
	- o AC 3 Intégrer des solutions dans un environnement de production
- C2 : Optimiser des applications (coef 8 en FI et coef. 18 en FA)
	- o AC 1 Anticiper les résultats de diverses métriques
	- o AC 2 Profiler, analyser et justifier le comportement d'un code existant
	- o AC 3 Choisir et utiliser des bibliothèques et méthodes dédiées au domaine d'application

#### Programme

- Etudier les leviers sur lesquels agir pour des web applications connus (Blablacar, CDiscount, etc.)
- Benchmarker des applications données
- Mesurer la consommation de portions de code

Modes d'évaluation des apprentissages

1 note (individuelle ou petit groupe) de TP

Règles de fonctionnement du cours

Présence obligatoire à chaque séance présentielle ou distancielle

Supports et outils pédagogiques

Disponibles sur la plateforme eLearn.

### <span id="page-51-0"></span>**5. RESSOURCE R6.D.07 « Complément développement Web »**

#### Aperçu général

Nom du responsable : CARPENTIER Yann

Nom des enseignants / vacataires : CARPENTIER Yann, MOULIN Antoine

Contact et Disponibilité : Yann.Carpentier@iutbayonne.univ-pau.fr

Période du cours ou Dates du cours : Décembre-Janvier

Découpage du cours et volume horaire : 2 x 1h CM / 1h CTRL / 3 x 1,5h TD / 4 x 1,5h TP

Temps de travail personnel estimé : 6H

Langue du cours : Français

Description du cours

Ce cours exploite les connaissances vues en R5.D.04 en explorant les mécanismes spécifiques à un progiciel (ici Wordpress) nécessaire à la réalisation de fonctionnalités modulaires pour ce dernier, dans un contexte d'intégration au sein d'un SI.

#### Prérequis nécessaires

R3.01 « Développement Web », R5.D.04 « Développement pour progiciel »

Au début de ce cours :

- Je suis capable de réaliser l'installation et la configuration d'un gestionnaire de contenu (ici Wordpress)
- D'intégrer des maquettes de pages fournies dans ce gestionnaire de contenu à l'aide des fonctionnalités proposées par ce dernier.
- Sélectionner, installer et configurer des outils complémentaires les plus couramment utilisés (plugins) afin d'étendre les fonctionnalités du gestionnaire de contenu pour correspondre à un besoin spécifique

A la fin de ce cours, je suis capable de

- Produire une fonctionnalité complémentaire spécifique non existante pour un progiciel.
- Créer une interface entre un progiciel (ici Wordpress) et un système d'information fournisseur d'information.
- Restituer des informations obtenues depuis un système d'information extérieur dans un progiciel personnalisé.

Compétences visées, coefficients, apprentissages critiques

Compétences visées et coefficients :

- C1 : Réaliser un développement d'application (coef 15 en F. Initiale et coef. 20 en F. en Alternance)
- C5 : Conduire un projet (coef 10 en F. Initiale et coef. 0 en F. en Alternance)
- *Apprentissages Critiques Compétence C1* :
- AC 1 Choisir et implémenter les architectures adaptées
- AC 3 Intégrer des solutions dans un environnement de production

*Apprentissage Critique Compétence C5* :

• AC 2 Savoir intégrer un projet informatique dans le système d'information d'une organisation

Programme

- **Cours magistral (2h) :** présentation des ressources destinées au développeur de Wordpress via une présentation de son codex, revue des principes de REST API, principes de réalisation de plugins pour Wordpress
- **TD 1 / TP 1 :** Création d'un plugin simple
- **TD 2 / TP 2 :** Création d'un plugin de récolte des données fournies par une API REST (API Odoo)
- **TD 3 / TP 3 :** Ajout de fonctionnalité au plugin pour permettre l'affichage des informations via des blocs

Modes d'évaluation des apprentissages

1 note (individuelle ou petit groupe) de TP projet (2,5h)

Règles de fonctionnement du cours

Présence obligatoire à chaque séance présentielle ou distancielle

Supports et outils pédagogiques

Disponibles sur la plateforme eLearn.

### <span id="page-52-0"></span>**6. RESSOURCE R6.D.08 « Eco-conception logicielle avancée »**

Aperçu général

Nom du responsable : ROOSE Philippe

Nom des enseignants / vacataires : VALLES-PARLANGEAU Nathalie

Contact et Disponibilité : Philippe.Roose@iutbayonne.univ-pau.fr

Période du cours ou Dates du cours : Mars

Découpage du cours et volume horaire (CM/TD/TP/Autre) : 7,5h TD / 7,5h TP + 1 Ctrl (1h)

Temps de travail personnel estimé : 6H

Langue du cours : Français

Description du cours

Ce cours exploite les connaissances vues en R5.D.13 en allant au-delà des applications web et généralisant la mesure de la consommation énergétique des applications. L'objectif est également d'identifier dans le cycle de vie du logiciel les leviers permettant d'agir sur la consommation énergétique.

Prérequis nécessaires

R5.D.13 Ecoconception logicielle

Au début de ce cours je suis capable :

- de mesurer la consommation d'applications orientées Web à l'aide de plugins
- d'extrapoler la consommation lors de passages à l'échelle
- de convertir les unités énergétiques en valeurs plus parlantes

A la fin de ce cours, je suis capable de :

- d'identifier au niveau du cycle de vie du logiciel les leviers d'économie.
- de mesurer la consommation énergétique du CPT/RAM/HD/NET d'une applications 'lambda'

Compétences visées, coefficients, apprentissages critiques

- C5 « Conduire un projet » (coef 00-zéro en FI et coef. 17 en FA)
	- o AC 1 Identifier les processus présents dans une organisation en vue d'améliorer les systèmes d'information
	- o AC 3 Identifier les critères de faisabilité d'un projet informatique
- C6 « Collaborer au sein d'une équipe informatique » (coef 00-zéro en FI et coef. 3 en FA).
	- o AC 2 Identifier les enjeux de l'économie de l'innovation numérique

• AC 3 Guider la conduite du changement informatique au sein d'une organisation

### Programme

• Etudier les leviers sur lesquels agir pour des web applications connus (Blablacar, CDiscount, etc.)

• Benchmarker des applications données

Modes d'évaluation des apprentissages

1 note (individuelle ou petit groupe) de TP

Règles de fonctionnement du cours

Présence obligatoire à chaque séance présentielle ou distancielle

Supports et outils pédagogiques

Disponibles sur la plateforme eLearn.